Муниципальное образование Новокубанский район пос. Прикубанский Муниципальное общеобразовательное автономное учреждение средняя общеобразовательная школа № 8 им. А. Я. Тимова п.Прикубанского муниципального образования Новокубанский район

Подписан: МОАУСОШ № 8 ИМ. А.Я.ТИМОВА П. ПРИКУБАНСКОГО DN: ИНН ЮЛ=2343015310, OID.1.2.840.113549.1.9.2=2343015310-234301001-003106362 297, E=School8@uonk.ru, СНИЛС=03106362297, ОГРН=1022304361606, Т=Директор, O=МОАУСОШ № 8 ИМ.<br>А.Я.ТИМОВА П. ПРИКУБАНСКОГО, STREET="УЛ ПОЛЕВАЯ, ДОМ 5", L=Прикубанский, S=23 Краснодарский край, C=RU, G=Александр Александрович, SN=Мусихин, CN=МОАУСОШ № 8 ИМ. А.Я.ТИМОВА П. ПРИКУБАНСКОГО Основание: Я являюсь автором этого документа Дата: 2021.12.06 09:10:34+03'00'

УТВЕРЖДЕНО решением педагогического совета от 23.08 2021  $\n *f*$ ода-протокол № 1 Председатель  $/$   $/$   $/$  А.А. Мусихин

## **РАБОЧАЯ ПРОГРАММА ДОПОЛНИТЕЛЬНОГО ОБРАЗОВАНИЯ «Технология»**

#### **«Г еоинформационные технологии»**

Целевая аудитория: обучающиеся 7-8 классы

**Составил: Лызева Людмила Васильевна учитель технологии**

Содержание

**І. Пояснительная записка. 3** 

9

 $16$ 

 $\mathbf{1}$ 

П. Учебно-тематический план. 15

III. Содержание учебно-тематического плана. 18

IV. Материально-технические условия реализации программы.. 21

V. Список литературы.. 34

### **I. Пояснительная записка**

**Актуальность:** сегодня геоинформационные технологии стали неотъемлемой частью нашей жизни, любой современный человек пользуется навигационными сервисами, приложениями для мониторинга общественного транспорта и многими другими сервисами, связанными с картами. Эти технологии используются в совершенно различных сферах, начиная от реагирования при чрезвычайных ситуациях и заканчивая маркетингом. Курс «Геоинформационные технологии» позволяет сформировать у обучающихся устойчивую связь между информационным и технологическим направлениями на основе реальных пространственных данных, таких как аэрофотосъёмка, космическая съёмка, векторные карты и др. Это позволит обучающимся получить знания по использованию геоинформационных инструментов и пространственных данных для понимания и изучения основ устройства окружающего мира и природных явлений. Обучающиеся смогут реализовывать командные проекты в сфере исследования окружающего мира, начать использовать в повседневной жизни навигационные сервисы, космические снимки, электронные карты, собирать данные об объектах на местности, создавать 3D-объекты местности (как отдельные здания, так и целые города) и многое другое.

**Классификация программы:** техническая.

**Направленность образовательной программы:** образовательная программа «Геоинформационные технологии» является общеобразовательной программой по предметной области «Технология».

**Функциональное предназначение программы:** проектная.

**Форма организации:** групповая.

**Актуальность и отличительные особенности программы**

Новизна программы заключается в создании уникальной образовательной среды, формирующей проектное мышление обучающихся за счёт трансляции проектного способа деятельности в рамках решения конкретных проблемных ситуаций.

Актуальность программы обусловлена тем, что работа над задачами в рамках проектной деятельности формирует новый тип отношения в рамках системы

«природа — общество — человек — технологии», определяющий обязательность экологической нормировки при организации любой деятельности, что является первым шагом к формированию «поколения развития», являющегося трендом развития современного общества.

Программа предполагает формирование у обучающихся представлений о тенденциях в развитии технической сферы. Новый техно-промышленный уклад не может быть положен в формат общества развития только на основании новизны физических принципов, новых технических решений и кластерных схем взаимодействия на постиндустриальном этапе развития социума, а идея развития общества непреложно включает в себя тенденцию к обретению сонаправленности антропогенных факторов, законов развития биосферы и культурного развития.

Педагогическая целесообразность этой программы заключается в том, что она является целостной и непрерывной в течение всего процесса обучения и позволяет обучающемуся шаг за шагом раскрывать в себе творческие возможности и самореализовываться в современном мире. В процессе изучения окружающего мира обучающиеся получат дополнительное образование в области информатики, географии, математики и физики.

Отличительной особенностью данной программы от уже существующих образовательных программ является её направленность на развитие обучающихся в проектной деятельности современными методиками ТРИЗ и SCRUM с помощью современных технологий и оборудования.

**Возраст обучающихся:** обучающиеся 7-8 классов.

**Сроки реализации программы:** 68 часов.

**Наполняемость групп:** 15 человек.

**Режим занятий:** по 1 академическому часу в неделю.

### **Формы занятий:**

- работа над решением кейсов;

- лабораторно-практические работы;

- лекции;

- мастер-классы;

- занятия-соревнования;

- экскурсии;

- проектные сессии.

#### Методы, используемые на занятиях:

практические (упражнения, задачи);

беседа, словесные (рассказ, справочной инструктаж, чтение литературы);

наглядные (демонстрация мультимедийных презентаций, фотографии);

проблемные (методы проблемного изложения) — обучающимся даётся часть готового знания;

эвристические (частично-поисковые) — обучающимся предоставляется большая возможность выбора вариантов;

исследовательские — обучающиеся сами открывают и исследуют знания;

иллюстративно-объяснительные;

репродуктивные;

конкретные и абстрактные, синтез и анализ, сравнение, обобщение, абстрагирование, классификация, систематизация, T. e. методы как мыслительные операции;

индуктивные, дедуктивные.

 $1.1.1.$ Цели и задачи реализации основной образовательной программы основного общего образования

Цель: вовлечение обучающихся в проектную деятельность, разработка научно-исследовательских и инженерных проектов.

#### Задачи:

обучающие:

приобретение  $\mathbf{H}$ углубление знаний основ проектирования И управления проектами;

ознакомление с методами и приёмами сбора и анализа информации;

обучение проведению исследований, презентаций и межпредметной позиционной коммуникации;

обучение работе  $_{\rm Ha}$ специализированном оборудовании  $\overline{M}$  $\bf{B}$ программных средах;

знакомство хард-компетенциями (геоинформационными),  $\mathbf C$ позволяющими применять теоретические знания на практике в соответствии с современным уровнем развития технологий.

развивающие:

формирование интереса к основам изобретательской деятельности;

развитие творческих способностей и креативного мышления;

ТРИЗ формировании приобретение при опыта использования собственных идей и решений;

формирование понимания прямой и обратной связи проекта и среды реализации, основ социальной  $\overline{M}$ экологической заложение ero ответственности;

развитие геопространственного мышления;

развитие софт-компетенций, необходимых для успешной работы вне зависимости от выбранной профессии.

воспитательные:

формирование проектного мировоззрения и творческого мышления;

формирование мировоззрения по комплексной оценке окружающегс мира, направленной на его позитивное изменение;

воспитание собственной позиции по отношению к деятельности на умение сопоставлять её с другими позициями в конструктивном диалоге;

воспитание культуры работы в команде.

Принципы и подходы к формированию образовательной программы  $1.1.2.$ основного общего образования

Программа реализуется:

- в непрерывно-образовательной деятельности, совместной деятельности осуществляемой в ходе режимных моментов, где обучающийся осваивает закрепляет и апробирует полученные умения;

- в самостоятельной деятельности обучающихся, где обучающийся может выбрать деятельность по интересам, взаимодействовать со сверстниками :. равноправных позициях, решать проблемные ситуации и др.;

- во взаимодействии с семьями детей.

Программа может корректироваться в связи с изменениями:

- нормативно-правовой базы дошкольного образования;

- видовой структуры групп;

- образовательного запроса родителей.

Подходы к формированию программы:

- Личностно-ориентированный. Организация образовательного процесса учётом главного критерия эффективности обучающегося - его личност Механизм - создание условий для развития личности на основе изучения способностей обучающегося, его интересов, склонностей.

Деятельностный. Организация деятельности общем контексте  $\, {\bf B}$ образовательного процесса.

Организация основе Ценностный. развития  $\boldsymbol{\mathit{H}}$ воспитания на общечеловеческих ценностей, а также этических, нравственных и т. д.

Формирование обучающихся Компетентностный. готовности самостоятельно действовать в ходе решения актуальных задач.

- Системный. Методологическое направление, в основе которого лежит рассмотрение обучающегося как целостного множества элементов из отношений и различных связей между ними.

- Диалогический. Организация процесса с учётом принципа диалога, субъектсубъектных отношений.

- Проблемный. Формирование программы с позиций комплексного и модульного представления её структуры как системы подпрограмм по образовательным областям и детским видам деятельности, способствующим целевым ориентирам развития.

Культурологический. Организация процесса с учётом потенциала культуросообразного содержания дошкольного образования.

 $1.2.$ Планируемые результаты обучающимися основной освоения образовательной программы основного общего образования (обязательно проверить разбиение по личностным, предметным и т.д.)

## 1.2.1. Общие положения

Программа даёт обучающимся возможность погрузиться **BCë BO** многообразие (геоинформационных) пространственных технологий. Программа знакомит обучающихся с геоинформационными системами и с различными видами геоданных, позволяет получить базовые компетенции по сбору данных и освоить первичные навыки работы с данными. Полученные компетенции и знания позволят обучающимся применить их почти в любом направлении современного рынка. Освоив программу, обучающиеся смогут выбрать наиболее интересную для них технологическую направленность, которой они будут обучаться в рамках углублённого модуля.

Программа затрагивает такие темы, как: «Основы работы  $\mathbf{C}$ пространственными данными», «Ориентирование на местности», «Основы «Самостоятельный сбор данных», «3D-моделирование фотографии», местности и объектов местности», «Геоинформационные системы (ГИС)», «Визуализация и представление результатов».

Программа ориентирована на дополнительное образование обучающихся школьного возраста 7-8 классов.

Максимальное количество обучающихся в группе - 15 человек.

1.2.2. Структура планируемых результатов

Планируемые результаты опираются на ведущие целевые установки. отражающие основной, сущностный вклад каждой изучаемой программы в развитие личности, обучающихся, их способностей.

В структуре планируемых результатов выделяются следующие группы:

1. результаты освоения основной образовательной Личностные программы представлены в соответствии с группой личностных результатов.

, последните приниматических просторонной последните последните приниматических просто последните последните п

2. Метапредметные результаты освоения основной образовательной программы представлены в соответствии с подгруппами универсальных учебных действий.

3. образовательной Предметные результаты основной освоения программы представлены в соответствии с группами результатов учебног: предмета.

1.2.3. Личностные результаты

требования Программные  $(nu$ чностн $\varepsilon$ .  $\boldsymbol{\mathcal{K}}$ уровню воспитанности результаты):

– сформированность внутренней позиции обучающегося, эмоциональн: положительное отношение обучающегося к школе, ориентация на познание нового;

- ориентация на образец поведения «хорошего ученика»;

- сформированность самооценки, включая осознание своих возможностей н учении, способности адекватно судить о причинах своего успеха/неуспеха учении; умение видеть свои достоинства и недостатки, уважать себя и верити в успех;

- сформированность мотивации к учебной деятельности;

знание моральных норм и сформированность морально-этических суждений, способность к решению моральных проблем на основе координации различных точек зрения, способность к оценке своих поступков и действий других людей с точки зрения соблюдения/нарушения моральной нормы.

Программные требования к уровню развития:

- сформированность пространственного мышления, умение видеть объём в плоских предметах;

обрабатывать и большое умение систематизировать количество информации;

- сформированность креативного мышления, понимание принципов создания нового продукта;

- сформированность усидчивости, многозадачности;

- сформированность самостоятельного подхода к выполнению различных задач, умение работать в команде, умение правильно делегировать задачи.

1.2.4. Метапредметные результаты

География

医假性骨折 医生活性 医多种色素 的复数医学家 计结构 计数据

Выпускник научится:

выбирать источники географической информации (картографические, статистические, текстовые, видео- и фотоизображения, компьютерные базы данных), адекватные решаемым задачам;

ориентироваться  $\, {\bf B}$ источниках географической информации (картографические, статистические, текстовые, видео- и фотоизображения, компьютерные базы данных): находить и извлекать необходимую информацию; определять и сравнивать качественные и количественные показатели, характеризующие географические объекты, процессы и явления, их положение в пространстве по географическим картам разного содержания и другим источникам; выявлять недостающую, взаимодополняющую и/или противоречивую географическую информацию, представленную в одном или нескольких источниках;

представлять в различных формах (в виде карты, таблицы, графика, географического описания) географическую информацию, необходимую для решения учебных и практико-ориентированных задач.

• понимать принципы действия машин, приборов и технических устройств, условия их безопасного использования в повседневной жизни;

• использовать при выполнении учебных задач научно-популярную литературу о физических явлениях, справочные материалы, ресурсы интернета.

Информатика

Выпускник научится:

• различать виды информации по способам её восприятия человеком и по способам её представления на материальных носителях;

\* 4

• приводить примеры информационных процессов (процессов, связанных с хранением, преобразованием и передачей данных) в живой природе и технике;

• классифицировать средства ИКТ в соответствии с кругом выполняемых задач.

Математические основы информатики

Выпускник получит возможность:

познакомиться с примерами математических моделей  $\overline{\mathbf{M}}$ использованием компьютеров при их анализе; понять сходства и различия между математической моделью объекта и его натурной моделью, между математической моделью объекта/явления и словесным описанием.

Использование программных систем и сервисов

Выпускник научится:

• классифицировать файлы по типу и иным параметрам;

• выполнять основные операции с файлами (создавать, сохранять, редактировать, удалять, архивировать, «распаковывать» архивные файлы). Выпускник овладеет (как результат применения программных систем и интернет-сервисов в данном курсе и во всём образовательном процессе):

• навыками работы с компьютером; знаниями, умениями и навыками, достаточными для работы с различными видами программных систем и интернет-сервисов (файловые менеджеры, текстовые редакторы, электронные таблицы, браузеры, поисковые системы, словари, электронные энциклопедии); умением описывать работу этих систем и сервисов с использованием соответствующей терминологии;

• различными формами представления данных (таблицы, диаграммы, графики и т. д.);

• познакомится с программными средствами для работы с аудиовизуальными данными и соответствующим понятийным аппаратом. Выпускник получит возможность (в данном курсе и иной учебной деятельности):

• практиковаться в использовании основных видов прикладного программного обеспечения (редакторы текстов, электронные таблицы, браузеры и др.);

• познакомиться с примерами использования математического моделирования в современном мире;

• познакомиться с постановкой вопроса о том, насколько достоверна полученная информация, подкреплена ли она доказательствами подлинности (пример: наличие электронной подписи); познакомиться с возможными подходами к оценке достоверности информации (пример: сравнение данных из разных источников);

• познакомиться с примерами использования ИКТ в современном мире;

• получить представления о роботизированных устройствах и их использовании на производстве и в научных исследованиях.

Технология

Результаты, заявленные образовательной программой «Технология» по блокам содержания

Формирование технологической культуры и проектно-технологического мышления обучающихся

Выпускник научится:

• следовать технологии, в том числе в процессе изготовления субъективно нового продукта;

• оценивать условия применимости технологии, в том числе с позиций экологической защищённости;

• прогнозировать по известной технологии выходы (характеристики продукта) в зависимости от изменения входов/параметров/ресурсов, проверять прогнозы опытно-экспериментальным путём, в том числе самостоятельно планируя такого рода эксперименты;

• в зависимости от ситуации оптимизировать базовые технологии (затратность — качество), проводить анализ альтернативных ресурсов, соединять в единый план несколько технологий без их видоизменения для получения сложносоставного материального или информационного продукта;

• проводить оценку и испытание полученного продукта;

• проводить анализ потребностей в тех или иных материальных или информационных продуктах;

• описывать технологическое решение с помощью текста, рисунков, графического изображения;

• анализировать возможные технологические решения, определять их достоинства и недостатки, в контексте заданной ситуации;

• проводить и анализировать разработку и/или реализацию прикладных проектов, предполагающих:

• определение характеристик и разработку материального продукта, включая его моделирование в информационной среде (конструкторе), встраивание созданного информационного продукта в заданную оболочку,

• изготовление информационного продукта по заданному алгоритму в заданной оболочке;

• проводить и анализировать разработку и/или реализацию технологических проектов, предполагающих:

оптимизацию заданного способа (технологии) получения требующегося материального продукта (после его применения в собственной практике),

разработку (комбинирование, изменение параметров и требований к ресурсам) технологии получения материального и информационного продукта с заданными свойствами;

• проводить и анализировать разработку и/или реализацию проектов, предполагающих:

планирование (разработку) материального продукта в соответствии с задачей собственной деятельности (включая моделирование и разработку документации).

планирование (разработку) материального продукта на основе самостоятельно проведённых исследований потребительских интересов.

Выпускник получит возможность научиться:

проблему, требующую **ВЫЯВЛЯТЬ** И формулировать технологического решения;

модифицировать имеющиеся продукты в соответствии  $\mathbf{C}$ ситуацией/заказом/потребностью/задачей деятельности и в соответствии с их характеристиками разрабатывать технологию на основе базовой технологии;

свой опыт. технологизировать представлять на основе ретроспективного анализа и унификации деятельности описание в виде инструкции или технологической карты.

1.2.5. Предметные результаты

Программные требования к знаниям (результаты теоретической подготовки):

правила безопасной работы с электронно-вычислительными машинами и средствами для сбора пространственных данных;

основные виды пространственных данных;

составные части современных геоинформационных сервисов;

профессиональное программное обеспечение для обработки пространственных данных;

основы и принципы аэросъёмки;

 $\mathbf{H}$ принципы работы глобальных основы навигационны спутниковых систем (ГНСС);

представление и визуализация пространственных данных данепрофессиональных пользователей;

принципы 3D-моделирования;

устройство современных картографических сервисов;

представление и визуализация пространственных данных ди непрофессиональных пользователей;

дешифрирование космических изображений;

основы картографии.

Программные требования к умениям и (резульп:. навыкам практической подготовки):

самостоятельно решать поставленную задачу, анализируя подбирая материалы и средства для её решения;

• создавать и рассчитывать полётный план для беспилотного летательного аппарата;

• обрабатывать аэросъёмку и получать точные ортофотопланы и автоматизированные трёхмерные модели местности;

моделировать 3D-объекты;

• защищать собственные проекты;

• выполнять оцифровку;

• выполнять пространственный анализ;

• создавать карты;

• создавать простейшие географические карты различного содержания;

• моделировать географические объекты и явления;

• приводить примеры практического использования географических знаний в различных областях деятельности.

**1.3. Система оценки достижения планируемых результатов освоения основной образовательной программы основного общего образования** Виды контроля:

- промежуточный контроль, проводимый во время занятий;

- итоговый контроль, проводимый после завершения всей учебной программы.

Формы проверки результатов:

- наблюдение за обучающимися в процессе работы;

- игры;

- индивидуальные и коллективные творческие работы;

- беседы с обучающимися и их родителями.

Формы подведения итогов:

- выполнение практических работ;

- тесты;

- анкеты;

- защита проекта.

Итоговая аттестация обучающихся проводится по результатам подготовки и защиты проекта.

Для оценивания деятельности обучающихся используются инструменты само- и взаимооценки.

2.2. Примерные программы учебных предметов, курсов (УТП, где как пример прописано «Кейс 1 — 10 часов», после краткое описание, что это за кейс, описание почасовое выносим уже в сам кейс).

Примерное учебно-тематическое планирование:

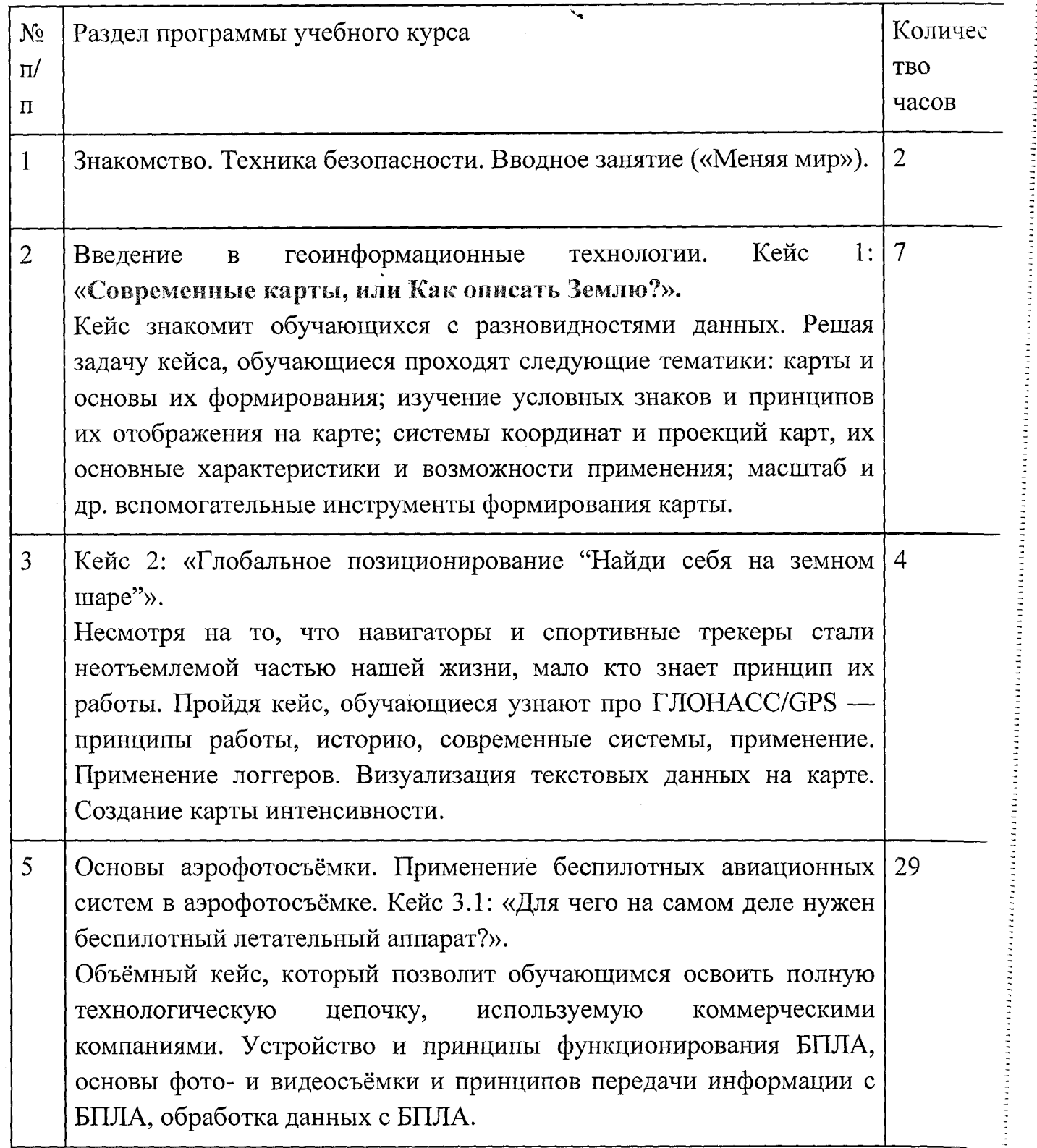

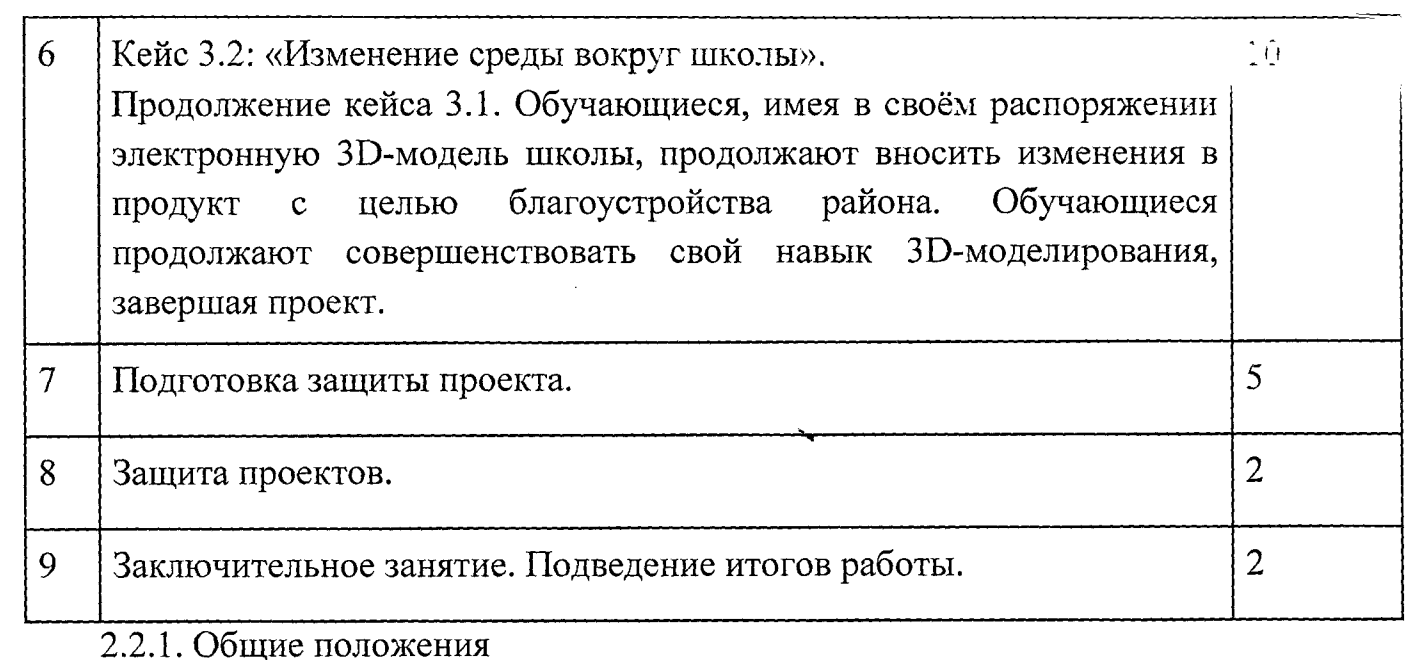

<u> Anglick († 1989)</u><br>1937 - Johann Barnett, frisk francusk († 1938)

**THE STATE OF STRAIGHT AND INTERNATIONAL PROPERTY** 

- 「地質を更新」 - 「

 $\cdot$  |

Программа «Геоинформационные технологии», являясь необходимым компонентом общего образования всех обучающихся, предоставляет им возможность применять на практике знания основ наук. Программа является фактически единственным школьным учебным курсом, отражающим в своём содержании общие принципы преобразующей деятельности человека и все аспекты материальной культуры. Курс направлен на овладение обучающимися навыками конкретной предметно-преобразующей деятельности, создание новых ценностей, что, несомненно, соответствует потребностям развития общества. В рамках «Технологии» происходит знакомство с миром профессий и ориентация обучающихся на работу в различных сферах общественного производства. Тем самым обеспечивается преемственность перехода обучающихся от общего к профессиональному образованию и трудовой деятельности.

Программа предмета «Технология» обеспечивает формирование у обучающихся технологического мышления. Схема технологического мышления (потребность — цель — способ — результат) позволяет наиболее органично решать задачи установления связей между образовательным и жизненным пространством, образовательными результатами, полученными при изучении различных предметных областей, а также собственными образовательными результатами (знаниями, умениями, универсальными учебными действиями и т. д.) и жизненными задачами. Кроме того, схема технологического мышления позволяет вводить в образовательный процесс

ситуации, дающие опыт принятия прагматичных решений на основе собственных образовательных результатов, начиная от решения бытовых вопросов и заканчивая решением о направлениях продолжения образования, построением карьерных и жизненных планов. Таким образом, программа обучающихся сформировать  $V$ pecypc «Геоинформатика» позволяет практических умений и опыта, необходимых для разумной организации собственной жизни; создаёт условия для развития инициативности, изобретательности, гибкости мышления.

Учебно-воспитательный процесс направлен на формирование и развитие различных сторон обучающихся, связанных с реализацией как их собственных интересов, так и интересов окружающего мира. При этом гибкость программы позволяет вовлечь обучающихся с различными способностями. Большой объём проектных работ позволяет учесть интересы и особенности личности каждого обучающегося. Занятия основаны на личностно-ориентированных технологиях обучения, а также системнодеятельностном методе обучения.

Данная программа предполагает вариативный подход, так как э зависимости от обучающегося позволяет увеличить или уменьшить объё той или иной темы, в том числе и сложность, а также порядок проведения занятий.

2.2.2. Основное содержание учебных предметов на уровне основного общет образования

На протяжении курса программы обучающиеся познакомятся различными геоинформационными системами, узнают, в каких области применяется геоинформатика, какие задачи может решать, а также смет сами применять её в своей повседневной жизни. Обучающиеся базово усетпринцип позиционирования с помощью ГНСС. Узнают, как менорганизовать сбор спутниковых данных, как они представляются в текстен виде и как их можно визуализировать. В рамках программы выбет проектное направление, научатся ставить задачи, исследовать проблемат планировать ведение проекта и грамотно распределять роли внутри кома-

Обучающиеся историей CMOTYT познакомиться  $\mathbf{C}$ примен: беспилотных летательных аппаратов. Узнают о современных беспилотн

смогут решить различные задачи с их помощью. Узнают также и об основном устройстве современных беспилотных систем. Обучающиеся узнают, как создаётся полётное задание для беспилотников. Как производится запуск и дальнейшая съёмка с помощью БАС. А также получат такие результаты съёмки, как ортофотоплан и трёхмерные модели.

Обучающиеся углубятся в технологию обработки геоданных путём автоматизированного моделирования объектов местности. Самостоятельно смогут выполнить съёмку местности по полётному заданию. Создадут 3Dмодели.

Обучающиеся ознакомятся с различными устройствами прототипирования. Узнают общие принципы работы устройств, сферы их применения и продукты деятельности данных устройств. Обучающиеся научатся готовить 3D-модели для печати с помощью экспорта данных. Дополнят модели по данным аэрофотосъёмки с помощью ручного моделирования. Применят устройства для прототипирования для печати задания.

Обучающиеся изучат основы в подготовке презентации. Создадут её. Подготовятся к представлению реализованного прототипа. Представят его, защищая проект.

3.1. Примерный учебный план основного общего образования

3.1.1. Примерный календарный учебный график на 2019/2020 учебный год **Период обучения** — сентябрь-май.

**Количество учебных недель — 34.**

**Количество часов — 68.**

**The Second Second Second Second Second Second Second Second Second Second Second Second Second Second Second Second Second Second Second Second Second Second Second Second Second Second Second Second Second Second Second** 

**Режим проведения занятий:** 1 раз в неделю.

3.2. Система условий реализации основной общеобразовательной программы 3.2.1. Описание кадровых условий реализации основной образовательной программы основного общего образования (описание компетенций наставника)

Наставник программы «Геоинформатика» работает на стыке самых актуальных знаний по направлению геопространственных технологий, а также генерирует новые подходы и решения, воплощая их в реальные проекты. Наставник является грамотным специалистом в области

геоинформационных систем, следит за новостями своей отрасли, изучает новые технологии. Обладает навыками проектной деятельности, внедряя её принципы в процесс обучения.

Наставник в равной степени обладает как системностью мышления, так и духом творчества; мобилен, умеет работать в команде, критически мыслить, анализировать и обобщать опыт, генерировать новое, умеет ставить задачи и решать их, а также работать в условиях неопределённости и в рамках проектной парадигмы. Помимо этого, наставник обладает педагогической харизмой.

**4. Содержание курса**

**Основные разделы программы учебного курса**

**1) Введение в основы геоинформационных систем и пространственных данных.**

Обучающиеся познакомятся с различными современными геоинформационными системами. Узнают, в каких областях применяется геоинформатика, какие задачи может решать, а также как обучающиеся могут сами применять её в своей повседневной жизни.

### **2) Урок работы с ГЛОНАСС.**

Обучающиеся базово усвоят принцип позиционирования с помощью ГНСС. Узнают, как можно организовать сбор спутниковых данных, как они представляются в текстовом виде и как их можно визуализировать.

#### **3) Выбор проектного направления и распределение ролей.**

Выбор проектного направления. Постановка задачи. Исследование проблематики. Планирование проекта. Распределение ролей.

### **4) Устройство и применение беспилотников.**

Обучающиеся познакомятся с историей применения БАС. Узнают о современных БАС, какие задачи можно решать с их помощью. Узнают также основное устройство современных БАС.

### **5) Основы съёмки с беспилотников.**

Обучающиеся узнают, как создаётся полётное задание для БАС. Как производится запуск и дальнейшая съёмка с помощью БАС. А также какие результаты можно получить и как это сделать (получение ортофотоплана и трёхмерной модели).

#### **6) Углублённое изучение технологий обработки геоданных.**

Автоматизированное моделирование объектов местности с помощью Agisoft PhotoScan.

#### **7) Сбор геоданных.**

ţ.  $\ddot{\phantom{a}}$ 

**FAREWAY** 

Аэрофотосъёмка, выполнение съёмки местности по полётному заданию.

#### **8) Обработка и анализ геоданных.**

Создание 3D-моделей.

**9) Изучение устройства для прототипирования.**

Ознакомление с устройствами прототипирования, предоставленными обучающимся. Обучающиеся узнают общие принципы работы устройств, а также когда они применяются и что с их помощью можно получить.

## **10) Подготовка данных для устройства прототипирования.**

Подготовка 3D-моделей, экспорт данных, подготовка заданий по печати.

## **11) Прототипирование.**

Применение устройств прототипирования (ЗЪ-принтер).

## **12) Построение пространственных сцен.**

Дополнение моделей по данным аэрофотосъёмки с помощью ручного моделирования и подготовка к печати на устройствах прототипирования.

## **13) Подготовка презентаций.**

Изучение основ в подготовке презентации. Создание презентации. Подготовка к представлению реализованного прототипа.

### **14) Защита проектов.**

Представление реализованного прототипа.

ال<br>المالانطورين

 $\frac{1}{2}$ 

 $\bar{z}$ 

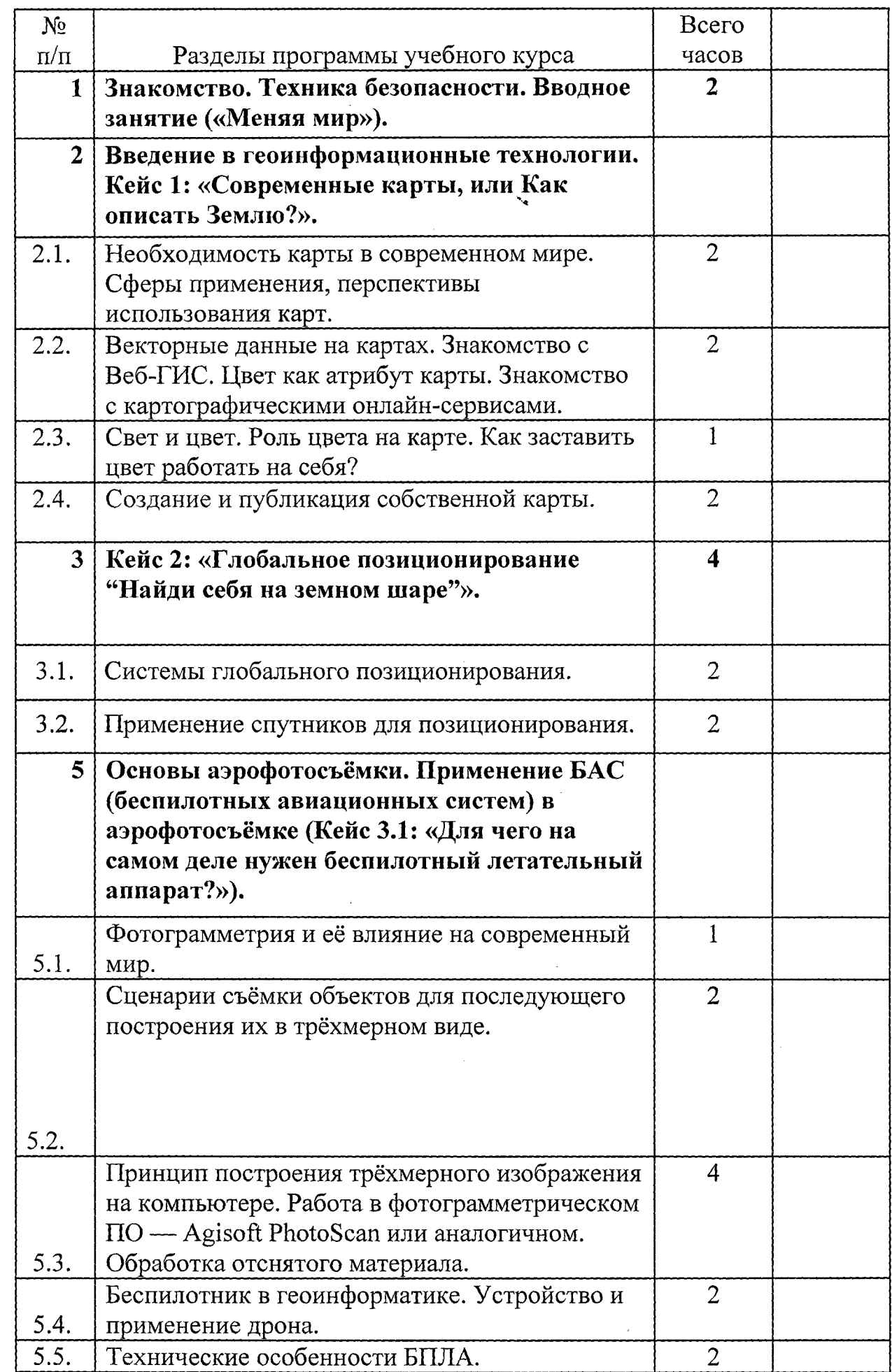

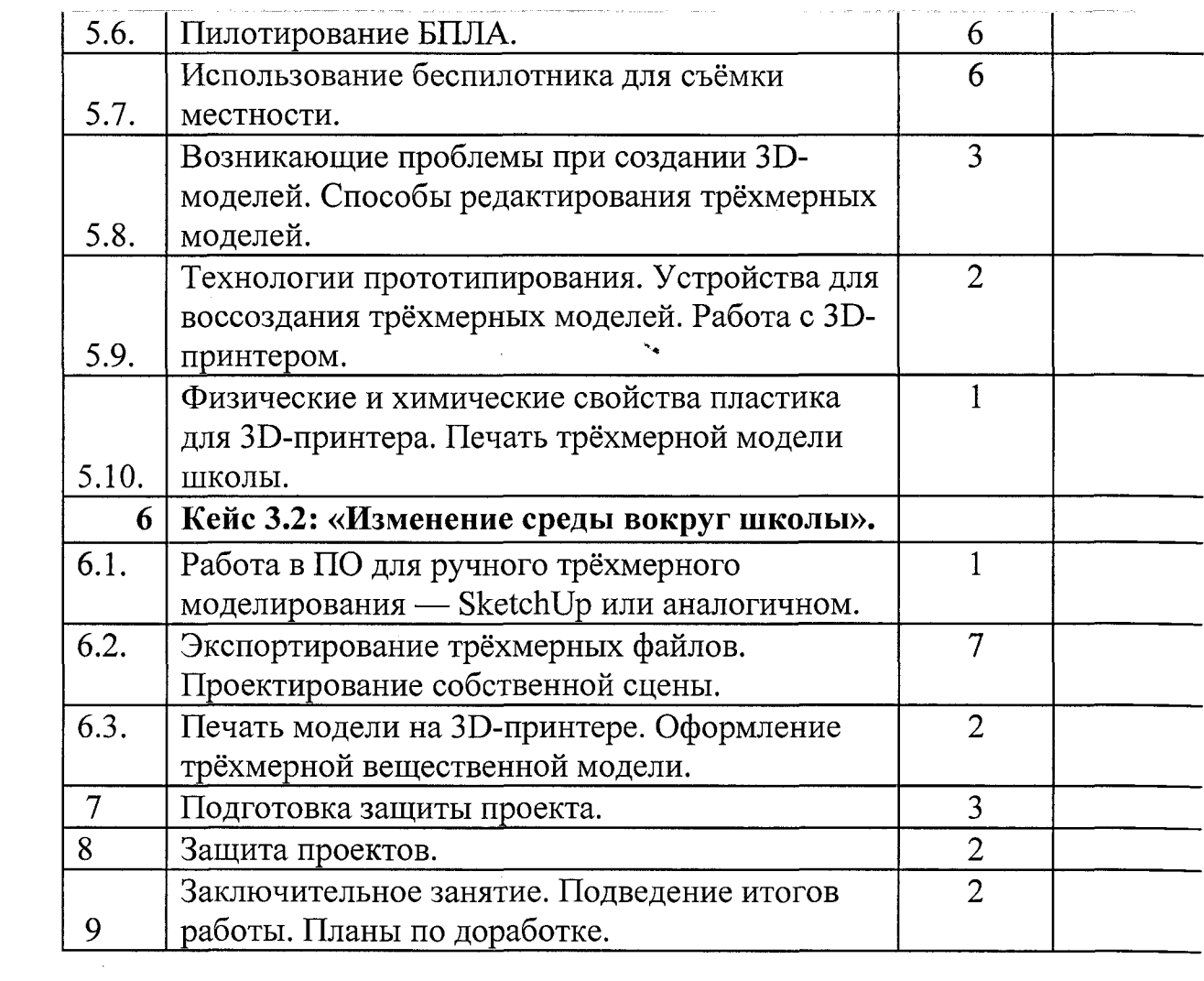

 $\mathcal{L}(\mathcal{L}^{\mathcal{L}})$  and  $\mathcal{L}(\mathcal{L}^{\mathcal{L}})$  and  $\mathcal{L}(\mathcal{L}^{\mathcal{L}})$  and  $\mathcal{L}(\mathcal{L}^{\mathcal{L}})$ 

 $\label{eq:2.1} \frac{1}{\sqrt{2}}\left(\frac{1}{\sqrt{2}}\right)^{2} \left(\frac{1}{\sqrt{2}}\right)^{2} \left(\frac{1}{\sqrt{2}}\right)^{2} \left(\frac{1}{\sqrt{2}}\right)^{2} \left(\frac{1}{\sqrt{2}}\right)^{2} \left(\frac{1}{\sqrt{2}}\right)^{2} \left(\frac{1}{\sqrt{2}}\right)^{2} \left(\frac{1}{\sqrt{2}}\right)^{2} \left(\frac{1}{\sqrt{2}}\right)^{2} \left(\frac{1}{\sqrt{2}}\right)^{2} \left(\frac{1}{\sqrt{2}}\right)^{2} \left(\$ 

 $\mathcal{L}^{\mathcal{L}}(\mathcal{L}^{\mathcal{L}})$  and  $\mathcal{L}^{\mathcal{L}}(\mathcal{L}^{\mathcal{L}})$  and  $\mathcal{L}^{\mathcal{L}}(\mathcal{L}^{\mathcal{L}})$ 

 $\bar{\beta}$ 

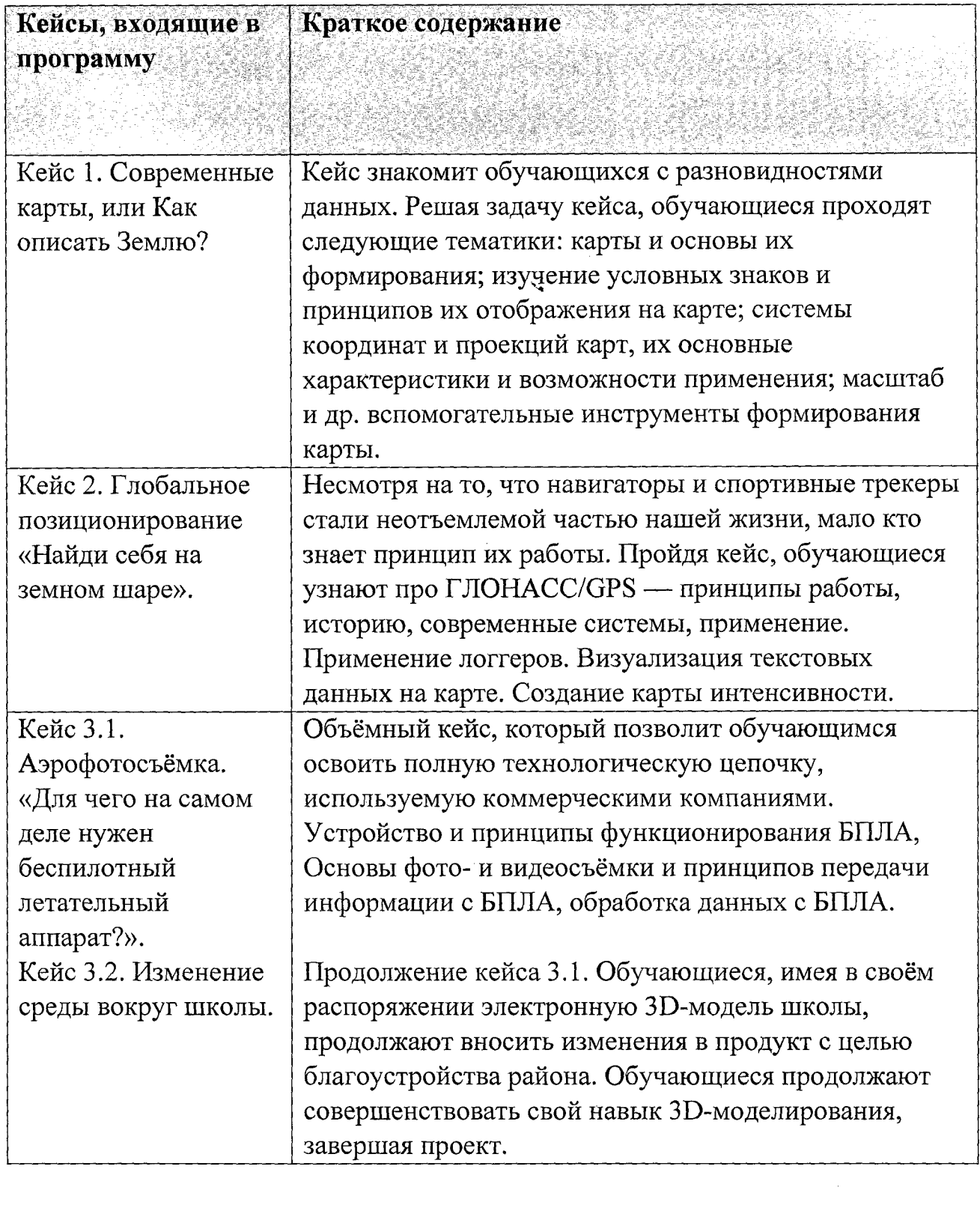

 $\label{eq:2.1} \frac{1}{\sqrt{2}}\int_{\mathbb{R}^3}\frac{1}{\sqrt{2}}\left(\frac{1}{\sqrt{2}}\right)^2\frac{1}{\sqrt{2}}\left(\frac{1}{\sqrt{2}}\right)^2\frac{1}{\sqrt{2}}\left(\frac{1}{\sqrt{2}}\right)^2\frac{1}{\sqrt{2}}\left(\frac{1}{\sqrt{2}}\right)^2.$ 

 $\mathcal{L}^{\text{max}}_{\text{max}}$  and  $\mathcal{L}^{\text{max}}_{\text{max}}$ 

 $\label{eq:2.1} \frac{1}{\sqrt{2}}\int_{\mathbb{R}^3}\frac{1}{\sqrt{2}}\left(\frac{1}{\sqrt{2}}\right)^2\frac{1}{\sqrt{2}}\left(\frac{1}{\sqrt{2}}\right)^2\frac{1}{\sqrt{2}}\left(\frac{1}{\sqrt{2}}\right)^2\frac{1}{\sqrt{2}}\left(\frac{1}{\sqrt{2}}\right)^2.$ 

 $\hat{\mathbf{r}}$ 

## Кейс 1. Современные карты, или Как описать Землю?

Решая задачу, обозначенную в кейсе, обучающиеся получат первичные навыки картографического дизайна, сами создадут свою первую карту. Получат базовые знания для создания своего собственного геопортала.

## **Описание:**

мэр вашего города выступал перед обучающимися одной из школ и рассказал, что завтра в город должна приехать звезда мирового уровня, но у неё мало времени для путешествия, поэтому она хочет изучить карту города и, возможно, проехать по нескольким самьщ интересным местам. Мэр посетовал, что по городу нет креативного экскурсионного маршрута, существующие карты города морально и физически устарели, а если показать карту из Яндекса, то звезда вряд ли запомнит город. Один из обучающихся школы подумал: а почему бы ему вместе с друзьями не взяться за эту задачу? Какой маршрут и карту вы можете сделать, чтобы звезде запомнился город? **Категория кейса:**

вводный; рассчитан на обучающихся 7 класса.

## **Вопросы к кейсу:**

- 1. Попросите обучающихся 'предложить собственные пути решения данной проблемы.
- 2. Попросите обучающихся вспомнить интересные места, которые они хотели бы показать звезде.
- 3. Попросите обучающихся найти примеры маршрутов и карт на ваш город или показать их любимые карты.
- 4. Выберите звезду, которая приезжает в город. Это может быть ваш город или село, либо любое другое место на планете. Попробуйте сделать её карту эмпатии.

Покажите современные интерактивные карты, например, http://metrocosm.com/global-migration-map.html.

- 1. Чем эта карта отличается от печатных карт?
- 2. Почему эта карта выглядит именно так?
- 3. Какие данные использовали, чтобы её создать?
- **4**. Каких общепринятых элементов нет на этой карте?
- **5**. А что нужно, чтобы создать карту?
	- **Место кейса в структуре программы:**

рекомендуется к выполнению после вводного занятия «Меняй мир».

**Количество учебных часов/занятий, на которые рассчитан кейс: 7** часов.

## **Учебно-тематическое планирование:**

**Занятие 1** (2 часа)

**Цель:** понять потребности заказчика и чем его можно заинтересовать. Изучить основы работы с пространственными данными. Узнать, что такое карта сегодня.

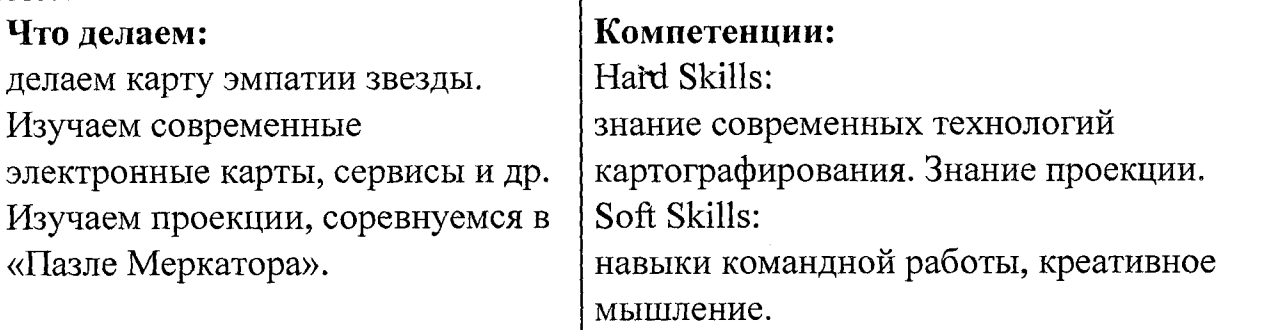

**Занятие 2** (2 часа)

## **Цель:**

узнать основные принципы работы в ГИС, научиться работать с отображением векторных данных.

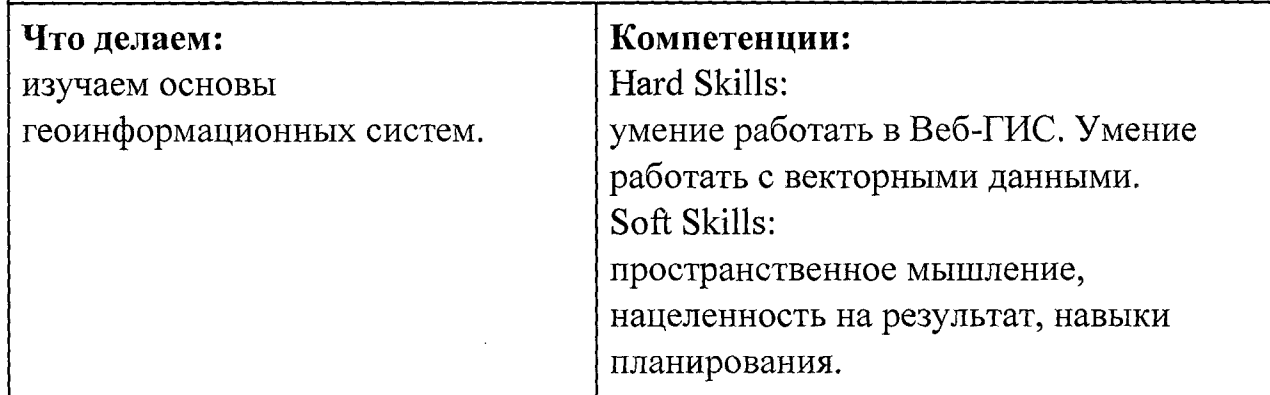

**Занятие** 3 (1 час)

## **Цель:**

изучить и освоить основы работы с цветовыми схемами на картах и картографическим дизайном.

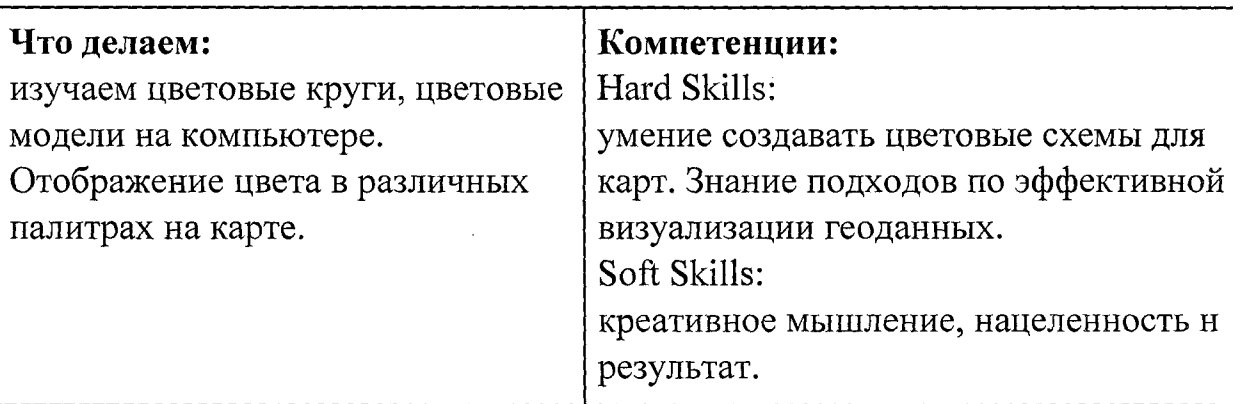

## Занятие 4 (2 часа)

### Цель:

создать собственную карту с маршрутом или точками интереса.

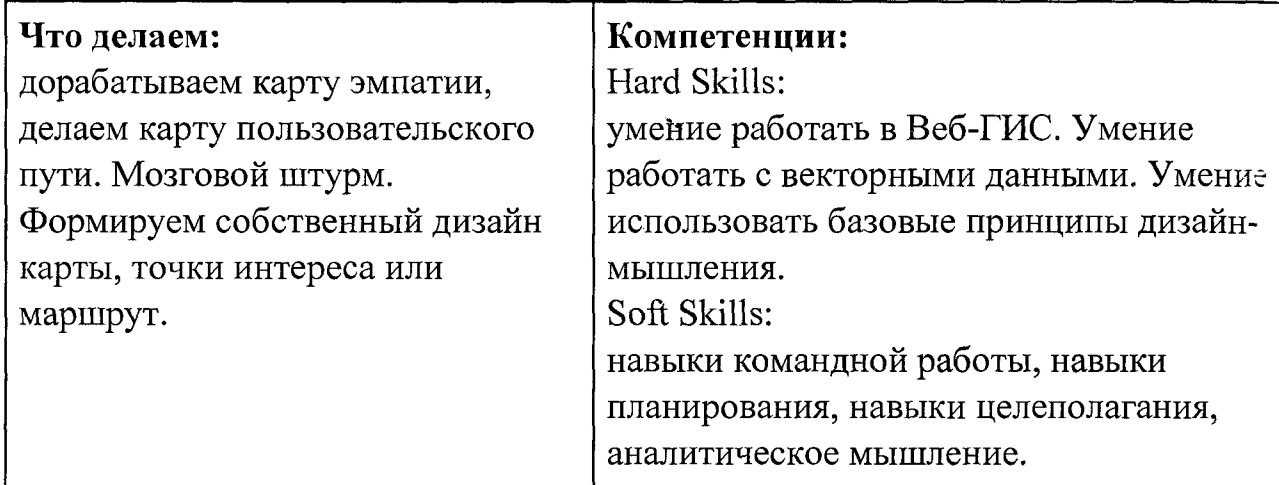

Методы работы с кейсом: проектная деятельность.

## Минимально необходимый уровень входных компетенций:

работа с компьютером, знание видов графических данных.

### Предполагаемые образовательные результаты обучающихся:

### Формируемые навыки:

Профессиональные (Hard Skills):

- знание основ создания современных карт;
- умение работать с проекциями;
- владение простейшими навыками работы в ГИС;
- умение загружать пространственные данные;
- умение оформлять векторные карты.

Универсальные (Soft Skills):

- пространственное мышление;
- навыки командной работы;
- креативное мышление;
- нацеленность на результат;
- навыки целеполагания;
- навыки планирования.

Артефакты: создание электронной карты собственного оформления (дизайна).

Процедуры и формы выявления образовательного результата:

презентация и защита проделанной работы, публикация полученного результата в Веб. Критериальное оценивание продуктов проектной деятельности, само- и взаимооценка обучающихся.

Презентация проекта.

Обзор занятия

Выставка.

### **Ключевые понятия:**

дизайн-мышление, картографирование, проекция, геоид, векторные данные, геопортал, геоинформационные слои, генерализация, цветовая схема. **Ход кейса:**

- Создание карты эмпатии.
- Знакомство с понятием «форма Земли».
- Изучение основ создания карт и проекции.
- Игра в «Пазл Меркатора» (<https://bramus.github.io/mercator-puzzle-redux/>).
- Изучение классификация карт.
- Изучение современных электронных карт (геопорталов).
- Изучение функционала геопорталов.
- Изучение цветовых основ картографии.
- Создание собственной карты.
- Определение и нанесение на карту объектов интереса либо маршрута.
- Тестирование карты (масштабирование, перемещение по карте, нажатие на объекты) и сравнение со сторонними картами.
- Модификация своей карты.
- Подведение итогов. **Время:** 7 часов.

# Календарно - тематическое планирование

 $\Delta \sim 10^{-11}$ 

 $\mathcal{L}^{\text{max}}_{\text{max}}$  and  $\mathcal{L}^{\text{max}}_{\text{max}}$ 

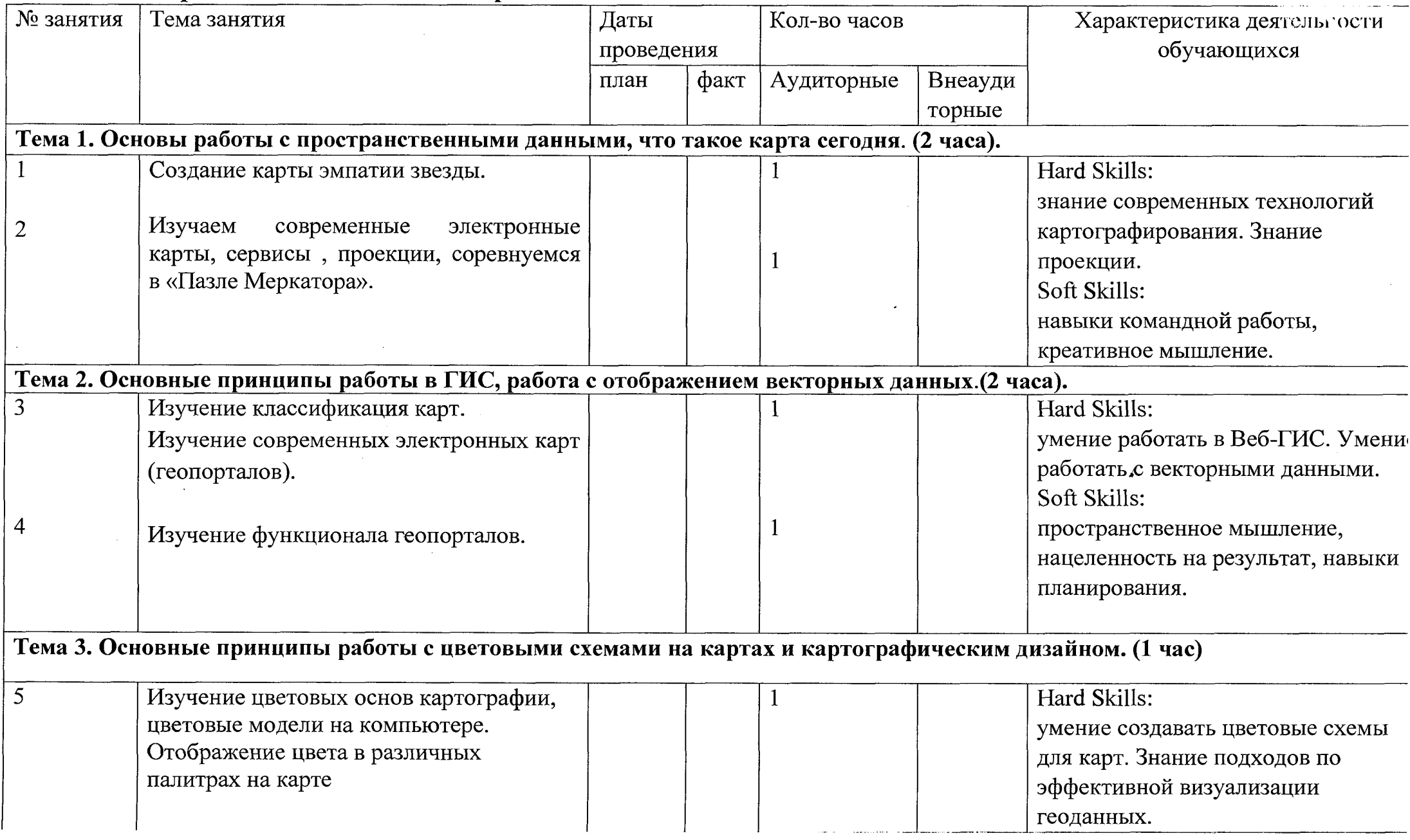

 $\sim$  100  $\pm$ 

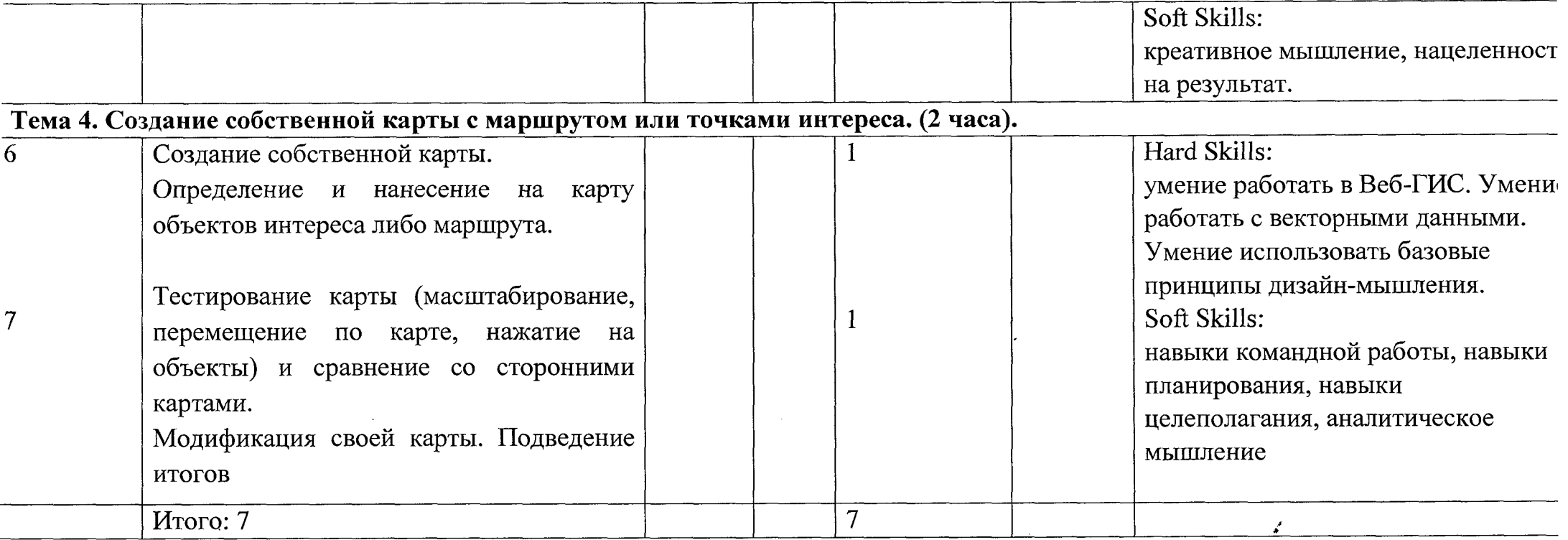

 $\sim 10^7$ 

 $\lambda$ 

 $\mathbf{r}$  ,  $\mathbf{v}$  =

## **Необходимые расходные материалы и оборудование:**

Оборудование:

- компьютер;
- интернет;
- Scanex GeoMixer, NextGIS Web или аналогичный сервис.

Материалы:

- Google Maps, Яндекс.Карты, навигаторы, школьные уроки географии;
- векторные данные OSM;
- печатные карты;
- модели тел;
- глобусы;
- бумага А4;
- маркеры или фломастеры;
- флипчарт и бумага.

## **Список используемых источников:**

- 1. «Геознание» информационно-консультационная среда.
- 2. Инструкция по работе с программным обеспечением (Scanex GeoMixer).
- 3. Open street map OSM.org.
- 4. Примеры красочных карт Carto, Metrocosm, ArcGIS и др.
- 5. Майкл ДеМерс. Географические информационные системы. Основы / Дата+, 1999. — 498 с.
- 6. Евгений Капралов, Александр Кошкарев, Владимир Тикунов, Ирина Лурье, В. Семин, Балис Серапинас, В. Сидоренко, А. Симонов. Геоинформатика. В двух книгах / Academia, 2010. — 432 с. — ISBN 978-5- 7695-6821-3.
- 7. Пиньде Фу, Цзюлинь Сунь. Веб-ГИС: Принципы и применение / Дата+,  $2013. - 356$  c.
- 8. <http://metrocosm.com/global-migration-map.html>.
- 9. [https://bramus.github.io/mercator-puzzle-redux/.](https://bramus.github.io/mercator-puzzle-redux/)
- 10. [https://www.travelpod.com/traveler-iq.](https://www.travelpod.com/traveler-iq)

## Кейс 2, Глобальное позиционирование «Найди себя на земном шаре» **Описание:**

мэрия нашего города решила сделать комплексное благоустройство улиц города (расширить пешеходную зону, положить плитку, сделать велодорожки и красивые общественные места). И мэр просит детский технопарк «Кванториум» определить места, которые требуют благоустройства. Как мы сможем наиболее объективно определить, какие территории требуют благоустройства в первую очередь, а какие — во вторую?

### **Категория кейса:**

вводный; рассчитан на обучающихся 8 класса.

### **Вопросы к кейсу:**

- 1. Найдите примеры решения этой проблемы в других городах.
- 2. Эффективен ли будет опрос населения?
- 3. Какие способы будут точны и эффективны?
- 4. Как современные технологии могут помочь? Исследуйте портал http://www.stuffin.space/.
- 1. Что вы видите на этом сайте?
- 2. Для чего они (спутники) используются?
- 3. Как это работает?
- 4. Найдите любой спутник ГЛОНАСС (GLONASS) и GPS (NAVSTAR).
- 5. Ознакомьтесь с характеристиками и орбитой полёта.
- 6. Найдите самый «старый» и самый «молодой» спутники российской системы ГЛОНАСС.
- 7. Что будет, если не контролировать околоземное пространство?
- 8. Может ли ГЛОНАСС помочь в решении нашей проблемы?

#### **Место кейса в структуре программы:**

рекомендуется к выполнению после кейса «Современные карты, или Как описать Землю?».

Ориентирование на местности, сбор данных, геоинформационные системы. **Количество учебных часов/занятий, на которые рассчитан кейс: 9** часа.

### Учебно-тематическое планирование:

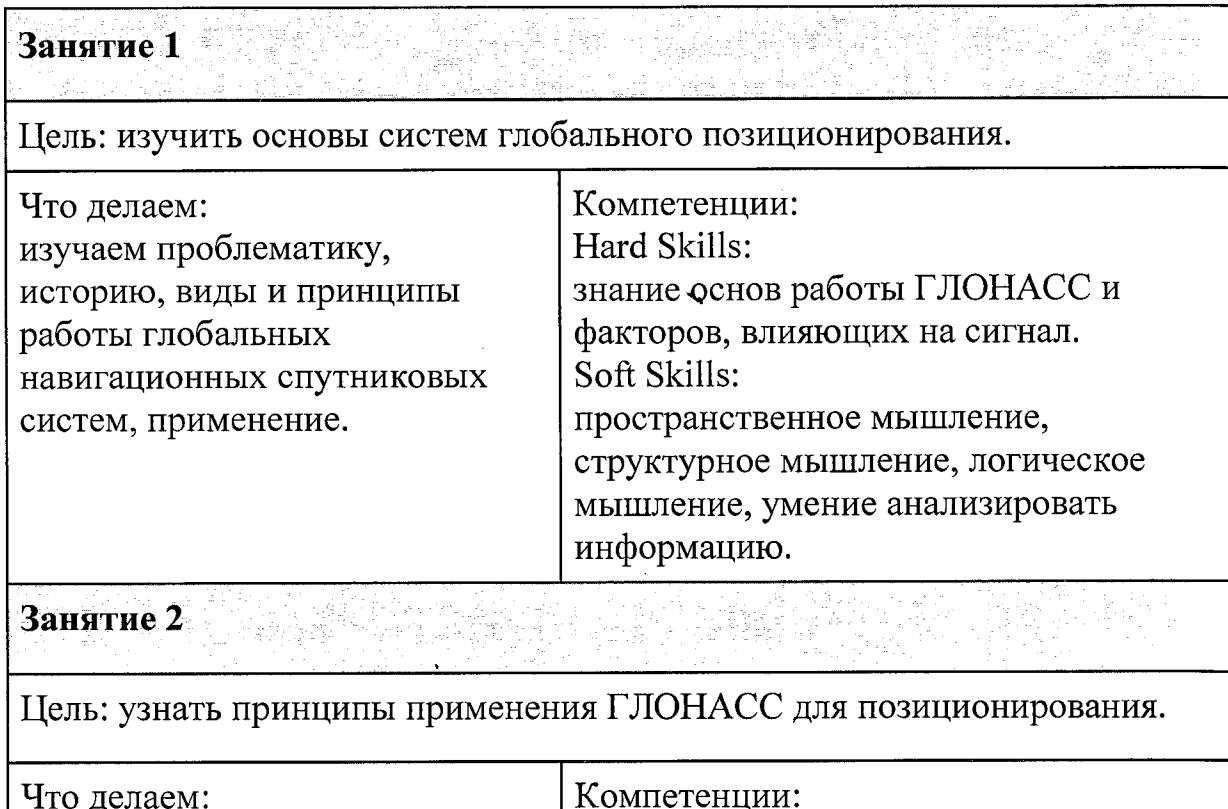

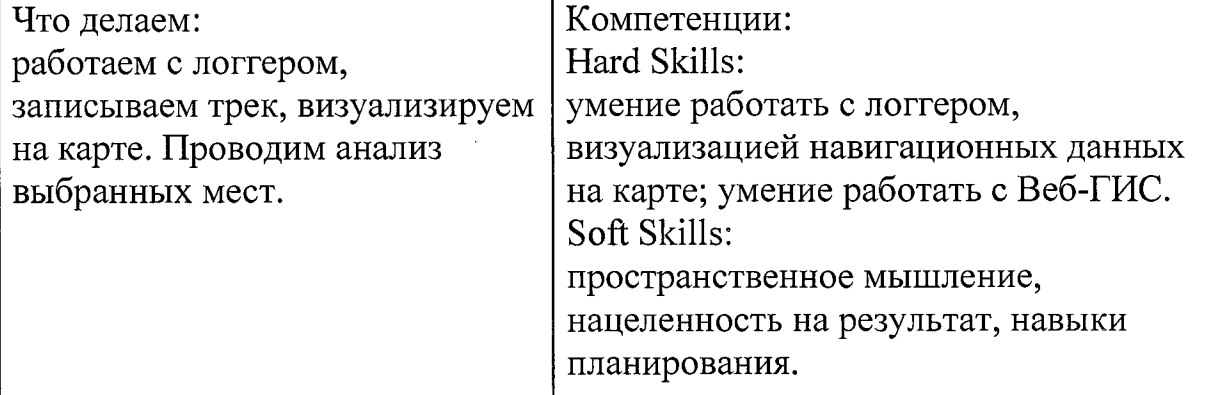

Методы работы с кейсом: практическая работа с элементами проектной деятельности.

## Минимально необходимый уровень входных компетенций:

работа в Microsoft Excel, знание типов пространственных данных, работа в ГИС.

## Предполагаемые образовательные результаты обучающихся, формируемые навыки:

## Формируемые навыки:

Профессиональные (Hard Skills):

- понимание основ работы ГЛОНАСС, орбитальных характеристик космических аппаратов;
- умение работать с логгером;
- умение собирать и визуализировать данные на карте.
	- Универсальные (Soft Skills):
- пространственное мышление;
- навыки командной работы;
- креативное, структурное и логическое мышление;
- умение поиска и анализа информации;

навыки выработки и принятия решений.

**Артефакты:** создание собственной карты интенсивности.

**Процедуры и формы выявления образовательного результата:**

презентация и защита проделанной работы, публикация полученной карты интенсивности в Веб, Критериальное оценивание продуктов проектной деятельности, само- и взаимооценка обучающихся.

Презентация проекта.

Выставка.

## **Обзор занятия**

### **Ключевые понятия:**

глобальное позиционирование,

навигация,

точность,

трекинг,

визуализация,

Heatmap,

технологии WPS, GeoIP, A-GPS, GSM и др.,

геотегинг.

**Ход кейса:**

• Введение в проблематику.

• Изучение околоземного пространства.

• Изучение развития приборов и средств для навигации.

• Знакомство с базовыми принципами работы ГНСС.

- Изучение факторов, влияющих на точность.
- Знакомство с современными системами навигации.
- Изучение примеров применения данных спутниковой навигации.
- Разбор принципа работы и устройства порталов, использующих ГЛОНАСС/GPS.
- Планирование решения задачи.
- Создание карты с помощью набора для создания карты интенсивности.
- Изучение устройства логгера.
- Сбор пространственных данных.
- Визуализация.
- Анализ полученного результата и недостатков.
- Изучение современных систем визуализации пространственных данных.
- Подведение итогов.

**Время:** 9 часов.

## Календарно - тематическое планирование

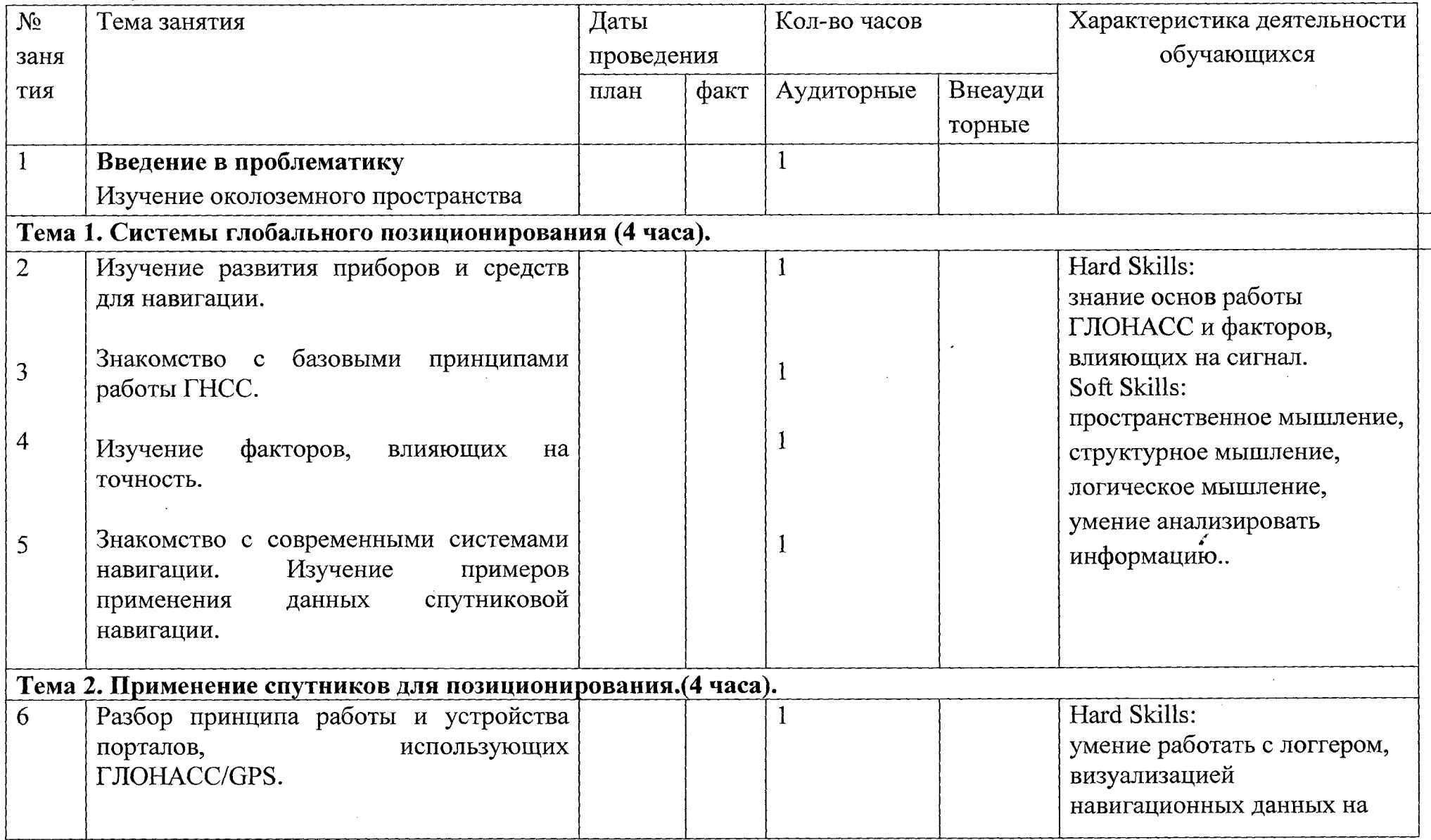

 $\overline{127}$ 

三年五月初

大叫声名曲音乐曲

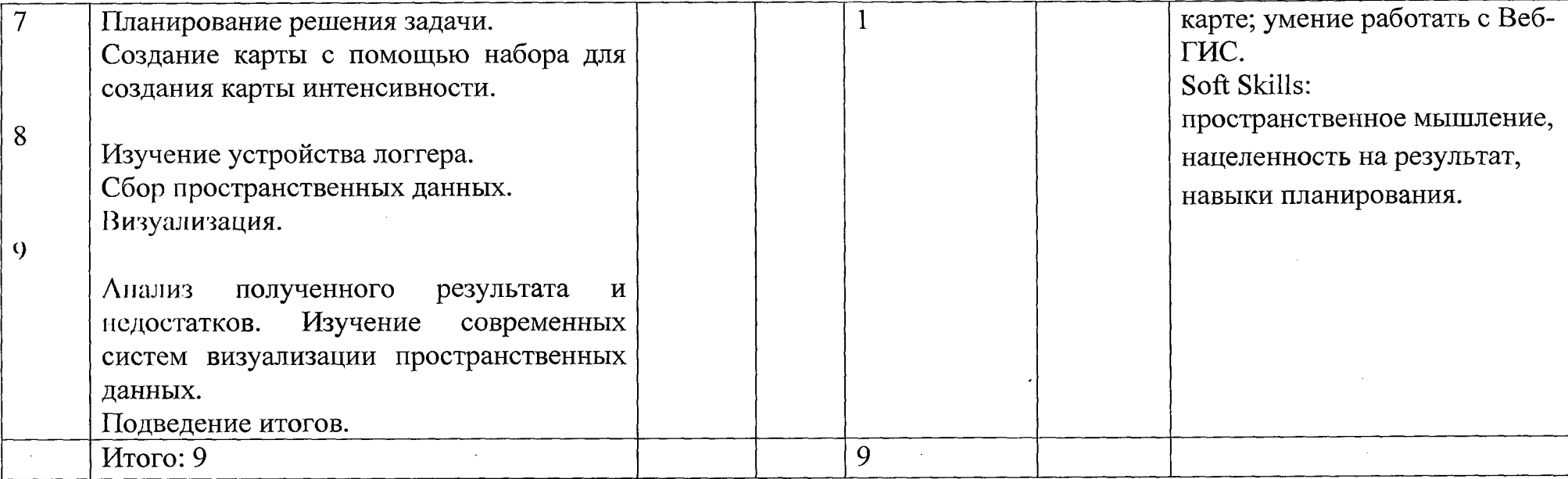

 $\label{eq:2.1} \mathcal{L}(\mathcal{L}^{\text{max}}_{\mathcal{L}}(\mathcal{L}^{\text{max}}_{\mathcal{L}}))\leq \mathcal{L}(\mathcal{L}^{\text{max}}_{\mathcal{L}}(\mathcal{L}^{\text{max}}_{\mathcal{L}}))$ 

 $\sim$   $\sim$ 

 $\mathcal{O}(\mathcal{A})$  and  $\mathcal{O}(\mathcal{A})$  are the set of the set of  $\mathcal{O}(\mathcal{A})$ 

 $\mathcal{L}_{\rm{max}}$  , and  $\mathcal{L}_{\rm{max}}$ 

÷,  $\hat{\mathcal{L}}$ 

 $\mathcal{L}$ 

## **Необходимые расходные материалы и оборудование:** Оборудование:

- компьютер,
- интернет,
- защищённый планшет или мобильное устройство,
- приложение-логгер (NextGIS Logger или аналог),
- геопортал (GeoMixer, ArcGIS Online или аналог), Материалы:
- бумага А4,
- напечатанные космические снимки на территорию посёлка или города,
- маркеры или фломастеры,
- флипчарт и бумага.

### **Список используемых источников:**

- 1. «Геознание» информационно-консультационная среда.
- 2. Инструкция по работе с программным обеспечением (NextGIS Logger) Nextgis.ru.
- 3. GISGeo (примеры применения собираемых данных) —<http://gisgeo.org/>.
- 4. Уроки ArcGIS Online https ://leam. arcgis.com/ru/.
- 5. Владимир Бартенев, Александр Гречкосеев, Дмитрий Козорез, Михаил Красильщиков, Владимир Пасынков, Герман Себряков, Кирилл Сыпало. Современные и перспективные информационные ГНСС-технологии в задачах высокоточной навигации / ФИЗМАТЛИТ, 2014. — 200 с. — ISBN 978-5-9221-1577-3.
- 6. Ю. Песков. Морская навигация с ГЛОНАСС/GPS / Моркнига, 2010. 148 с. — ISBN: 978-5-903080-86-1.
- 7. Google Maps, Яндекс.Карты, навигаторы, Яндекс.Такси/Яндекс.Транспорт. Instagram, Facebook, VK и др.
- 8. http://www.stuffin.space/.
	- 9. http://www.flightradar24.com/, http://www.marinetraffic.com/ru/.

## **Кейс 3. Для чего на** самом **деле нужен беспилотный летательный аппарат?**

Решая проблему, обозначенную в кейсе, обучающиеся научатся разбираться в видах беспилотных летательных аппаратов, выполнять съёмку с БПЛА, узнают, как получать точные данные дистанционного зондирования Земли с помощью БПЛА. Кейс направлен на формирование компетенций по получению и использованию аэросъёмки. Обучающиеся научатся ставить задачу на сбор данных, составлять полётные задания и обрабатывать данные аэросъёмки. Обрабатывать 3D-модели, полученные автоматизированно, экспортировать их для дальнейшего использования в виртуальной реальности.

## **Описание:**

к нам обратилось руководство региона. Оно проводит конкурс по благоустройству территорий школ. Суть конкурса заключается в том, что лучший со всего региона проект, сделанный обучающимися, будет реализован. Но одним из главных критериев для победы проекта является его проработанность. У вас появилась уникальная возможность сделать комфортную и удобную Среду вокруг школы именно для себя. Важно отметить, что ключевыми критериями являются точность проекта и реалистичность его визуализации.

### **Категория кейса:**

вводный; рассчитан на обучающихся 7-8 класса.

### **Вопросы к кейсу:**

Найдите примеры наиболее интересных, на ваш взгляд, проектов по благоустройству общественных пространств в целом и школ в частности. Почему именно эти проекты вам интересны и из каких элементов они сформированы?

Какие технические средства использовались для того, чтобы сделать этот проект (с помощью какого программного обеспечения можно сделать подобный проект)?

Как можно при наименьших трудозатратах сделать собственный проект благоустройства?

Важна ли точность и учёт размеров реальных объектов при создании проектов?

Какие данные можно использовать как основу для работы? А как нам может помочь коптер (БПЛА)?

Запустите беспилотный летательный аппарат (БПЛА).

- 1. Что такое БПЛА?
- 2. Как устроен и работает БПЛА?
- 3. Какие данные он позволяет получить?
- 4. Чем аэросъёмка с БПЛА отличается от космической съёмки? **Место кейса в структуре программы:**

сбор данных. Основы фотографии. Геоинформационные системы. Визуализация и представление результатов. ЗБ-моделирование местности и объектов на местности.

Рекомендуется к выполнению после раздела «Фотографии и панорамы». **Количество учебных часов/занятий, на которые рассчитан кейс: 39** часов.

## **Учебно-тематическое планирование (занятие — 1 час):**

**Занятие** 1 (1 час)

Цель: изучить и отработать основы фотограмметрии.

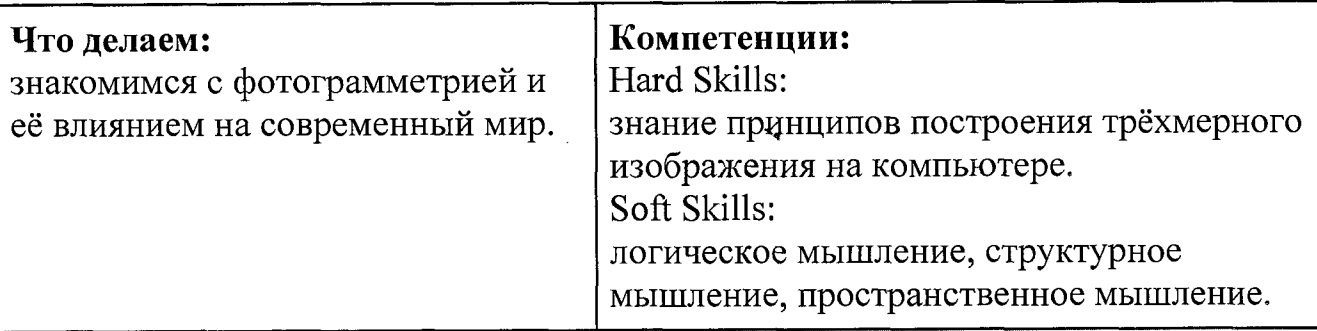

**≀л <u>д д д д д м</u> д <sub>ж</sub>** 

**Занятие 2** (2 часа)

Цель: изучить и отработать основы фотограмметрии.

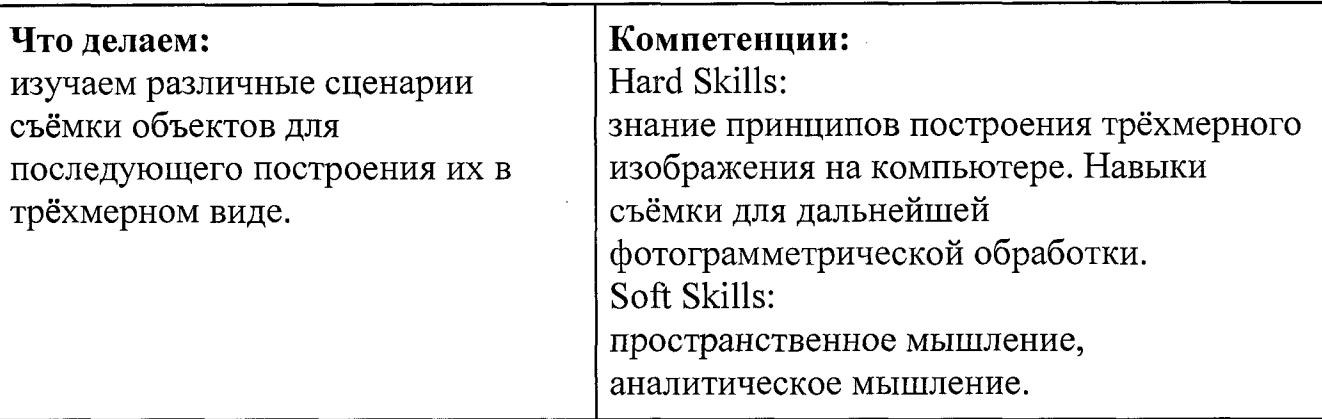

양성의 의

**Занятие** 3 (4 часа)

Цель: изучить и отработать основы фотограмметрии.

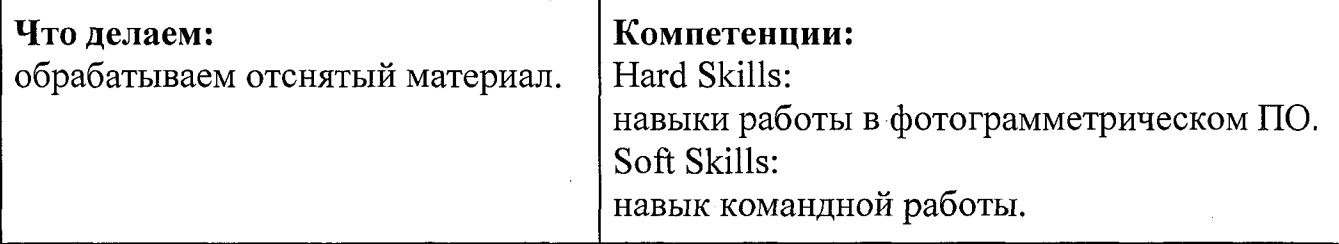

**Занятие 4** (2 часа)

Цель:узнать принцип работы и устройство БПЛА.

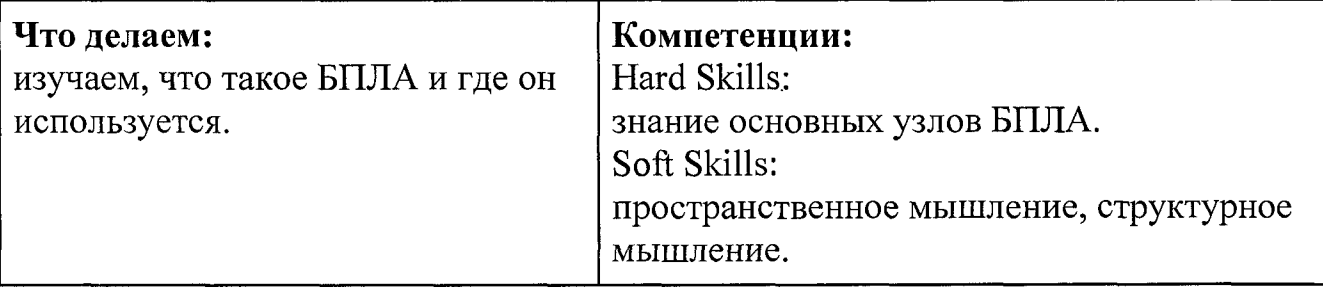

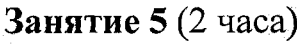

**Цель:** узнать принцип работы й устройство БПЛА. **Что делаем:** изучаем типовое устройство БПЛА. **Компетенции:** Hard Skills: умение работать с коптером. Soft Skills: структурное мышление.

**Занятие 6** (6 часов)

**Цель:** пилотирование БПЛА. Планирование аэросъёмки и съёмка по заданию.

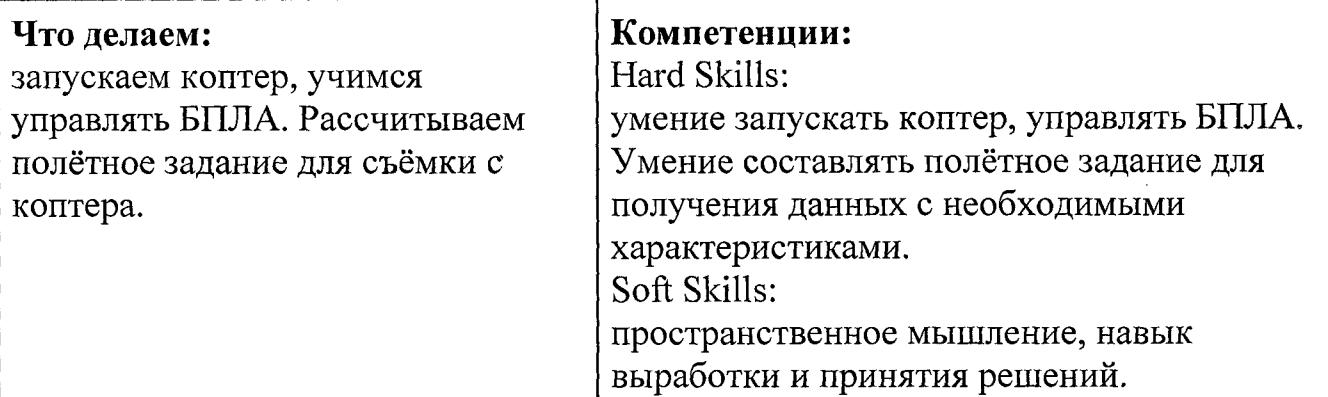

**Занятие** 7 (6 часов)

**Цель:** изучить основы аэрофотосъёмки, съёмки земли с воздуха. Создание ортофотоплана и 3D-моделирование местности.

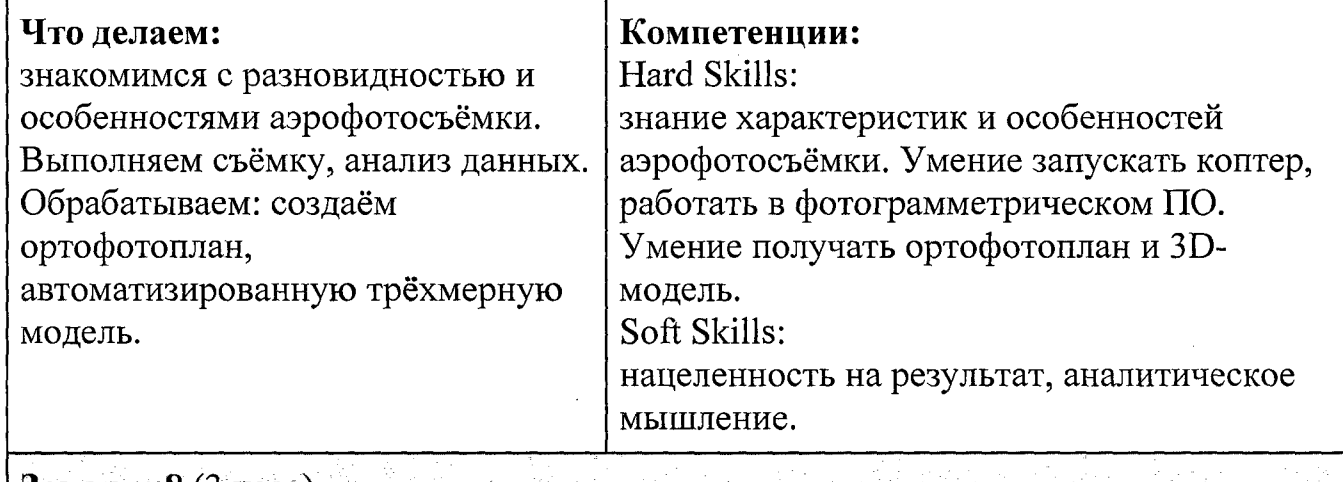

**Занятие 8** (3 часа)

**Цель:** получение ортофотоплана и 3D-моделирование местности.

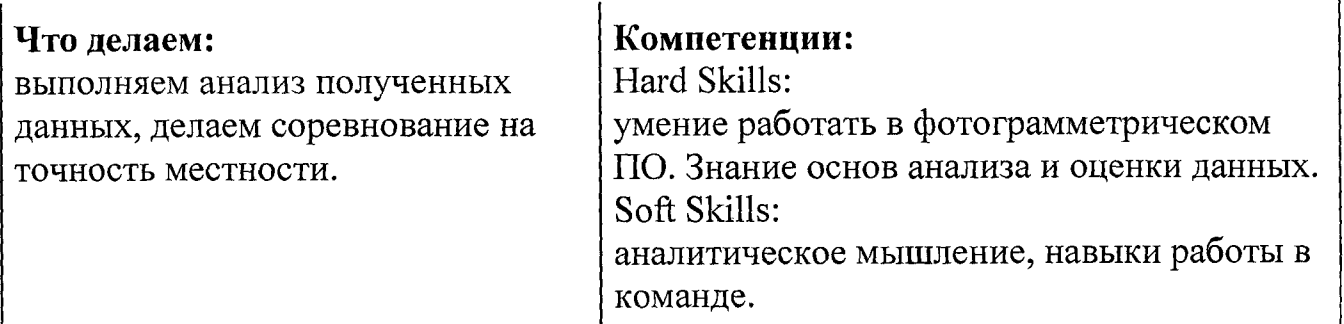

**Занятие 9** (2 часа) части по последник с последник с часа)

Цель: узнать принцип работы и устройство 3D-принтера.

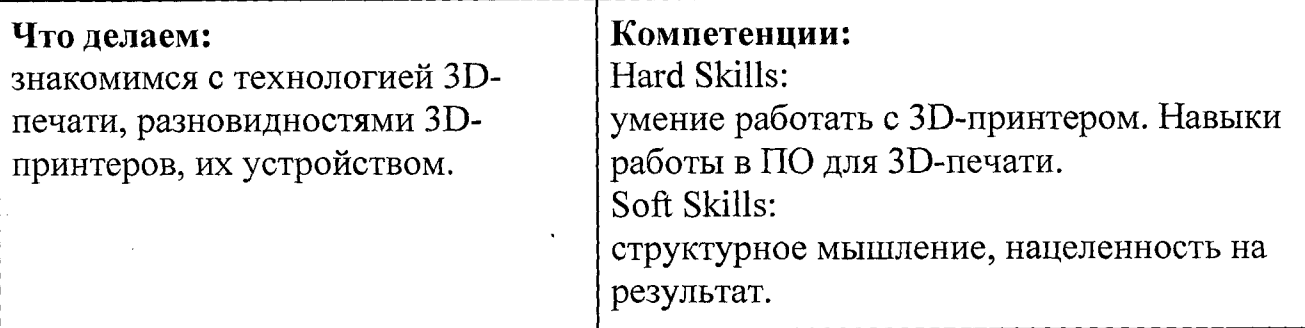

**Занятие 10** (1 час)

**Цель:** узнать о материалах для ЗБ-печати.

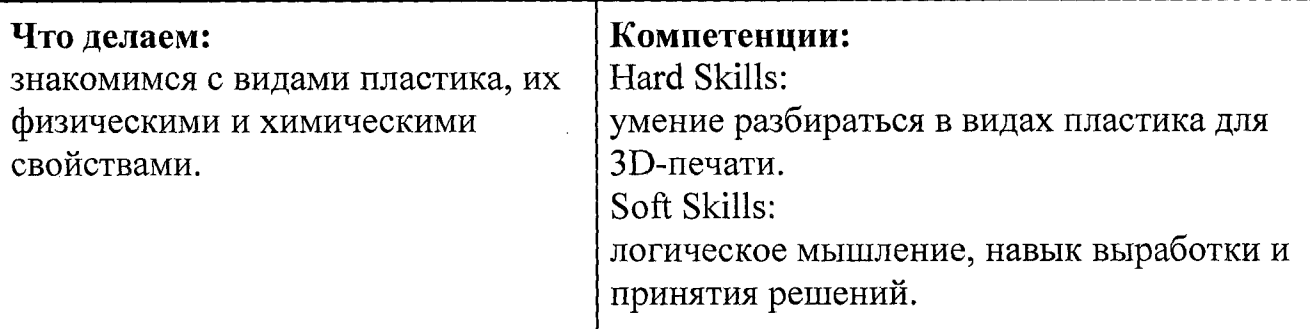

**Занятие 11** (10 часов)

**Цель:** совершенствование навыков 3D-моделирования

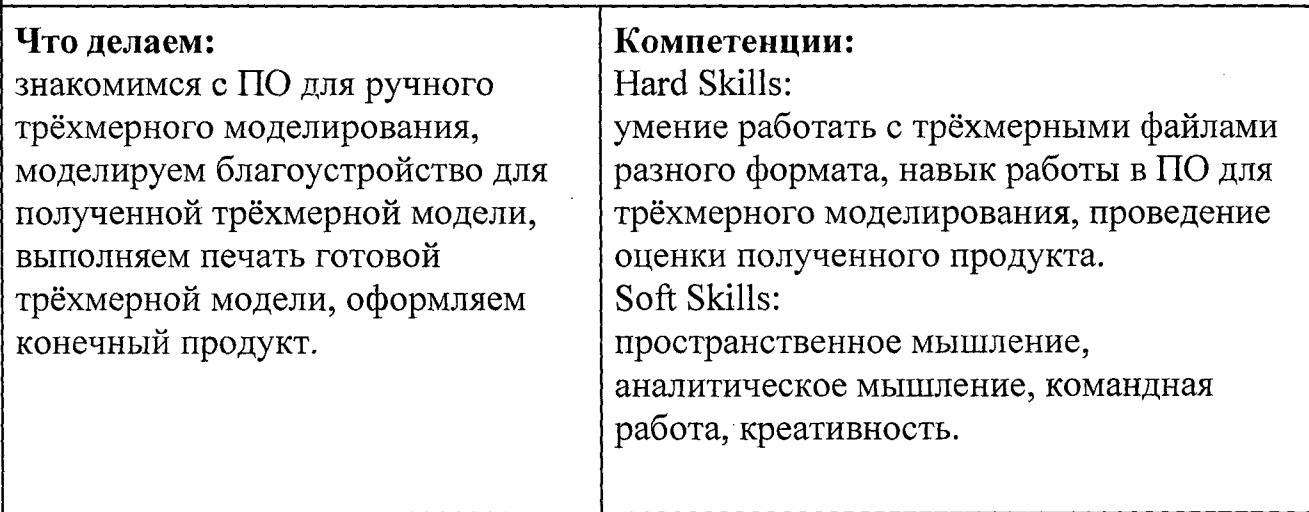

### **Ход кейса:**

- ✓ Введение в проблематику.
- ✓ Основы фотограмметрии.
- <✓ Запуск БПЛА.
- ✓ Изучение истории аэрофотографии. Классификация носителей и съёмочных аппаратов. ТТХ некоторых носителей и камер.
- *v* Изучение состава беспилотного комплекса (наземная станция, полезная нагрузка, БПЛА, навигационная система). Основные составляющие и устройство БПЛА.
- ✓ Знакомство с примерами существующих БПЛА. Отличительные особенности (в сравнении с большой авиацией).
- *v* Изучение основных характеристик БПЛА (вес, вес полезной нагрузки, полётное время, допустимая скорость ветра и т. д.).
- ✓ Разбор устройства БПЛА.
- ✓ Основы пилотирования БПЛА.
- ✓ Изучение видов получаемых материалов.
- <✓ Составление классификации (маршрутная, линейная) аэросъёмки.
- ✓ Разбор основных параметров аэросъёмки (высота, перекрытие, базис, интервал фотографирования).
- ✓ Построение фотомозаики из архивных аэроснимков.
- ✓ Расчёт аэросъёмочных параметров (размер пикселя, высота аэросъёмки, размер кадра на местности, базис, перекрытие).
- ✓ Создание полётного задания для БПЛА Phantom.
- ✓ Проведение полётов по заданию. Техника безопасности, основы управления, описание последовательности действий.
- $\vee$  Обработка материалов АФС Phantom 3.
- <✓ Фильтрация материалов аэросъёмки.
- $\vee$  Знакомство с ПО Agisoft PhotoScan. Загрузка фотографий в PhotoScan.
- *v* Выравнивание фотографий (взаимное ориентирование).
- ✓ Построение плотного облака точек.
- ✓ Построение модели (триангуляция).
- *s* Наложение текстуры на модель. Просмотр результата.
- ✓ Привязка модели. Создание контрольных точек и линеек. Контроль точности выравнивания.
- ✓ Анализ полученного результата и недостатков.
- ✓ Способы редактирования трёхмерных моделей, полученных автоматизированно.
- ✓ Технологии прототипирования. Устройства для воссоздания трёхмерных моделей. Работа с 3D-принтером.
- ✓ Проектирование собственной сцены.
- ✓ Подготовка защиты проекта.
- ✓ Подведение итогов. **Время:** 39 часов

## Методы работы с кейсом: проектная деятельность.

### Минимально необходимый уровень входных компетенций:

знание типов пространственных данных, знание основ фотографирования. знание Microsoft Excel, математические многочлены.

## Предполагаемые образовательные результаты обучающихся: Формируемые навыки:

- Профессиональные (Hard Skills):
- знания и навыки в сфере фотограмметрии;
- знание устройства БПЛА;

أنتق

- навыки пилотирования БПЛА;
- знание принципов аэрофотосъёмки и работы с БПЛА;
- умение строить полётное задание для БПЛА:
- умение обрабатывать аэросъёмку;
- умение строить 3D-модели зданий и местности;
- навыки 3D-печати.

Универсальные (Soft Skills):

- пространственное мышление;
- навыки командной работы;
- нацеленность на результат;
- структурное и логическое мышление;
- навыки выработки и принятия решений.

Артефакты: создание собственного полётного задания, ортофотоплана, 3Dмодели; проект благоустройства (3D-сцена).

Процедуры и формы выявления образовательного результата: презентация и защита проделанной работы, публикация полученного результата в Веб, в виртуальной реальности и с использованием макета. Критериальное оценивание продуктов проектной деятельности, само- и взаимооценка обучающихся.

Презентация проекта.

Выставка.

# Обзор занятия

### Ключевые понятия:

аэрофотосъёмка; носители и съёмочные аппараты; классификация (маршрутная, линейная) аэросъёмки; высота, перекрытие, базис, интервал фотографирования; фотомозаика; ортофотоплан; фотограмметрия; взаимное ориентирование; облако точек; триангуляция; текстура; контрольные точки; 3D-печать.

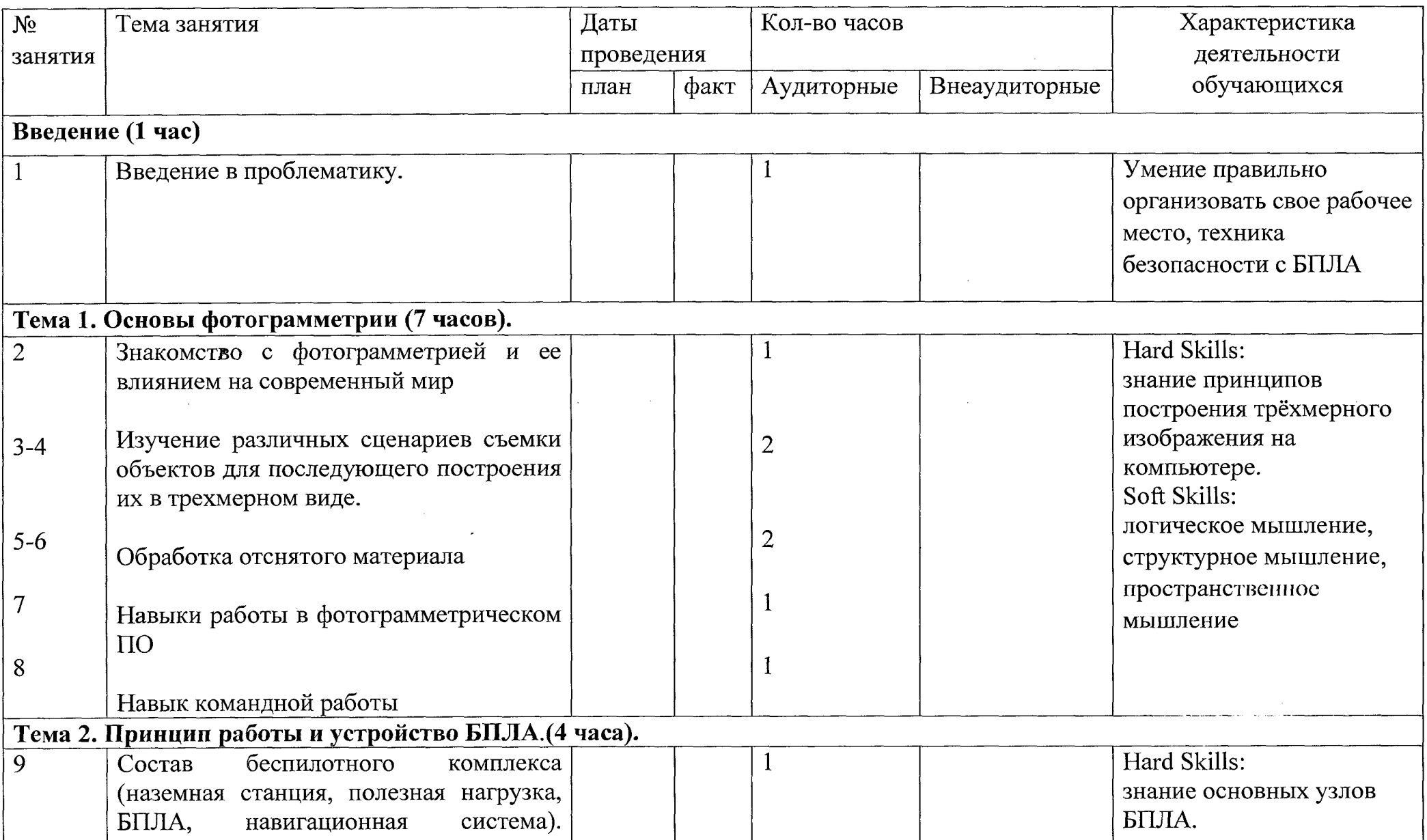

**MAY DE BAR** 

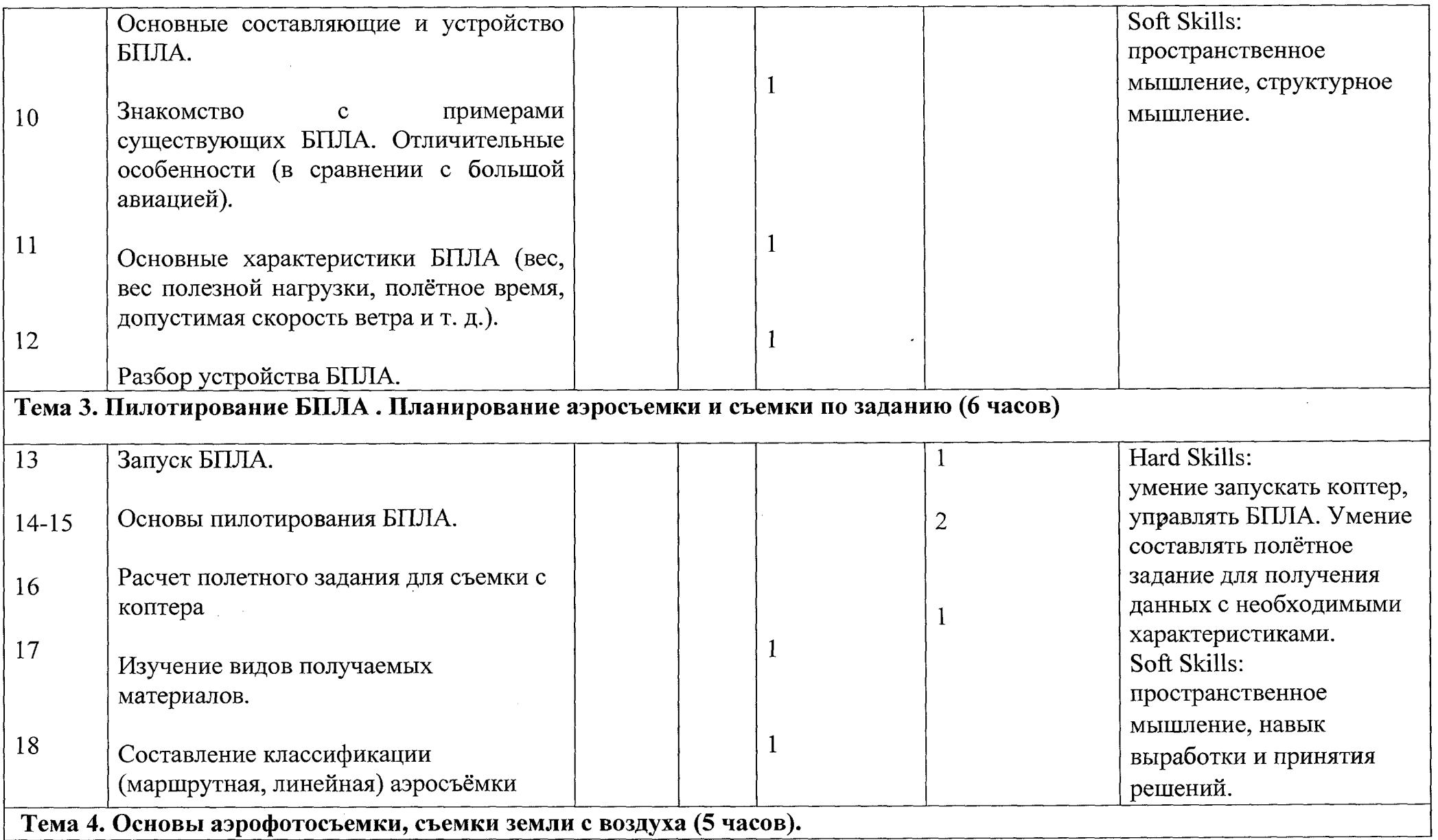

I **11** 

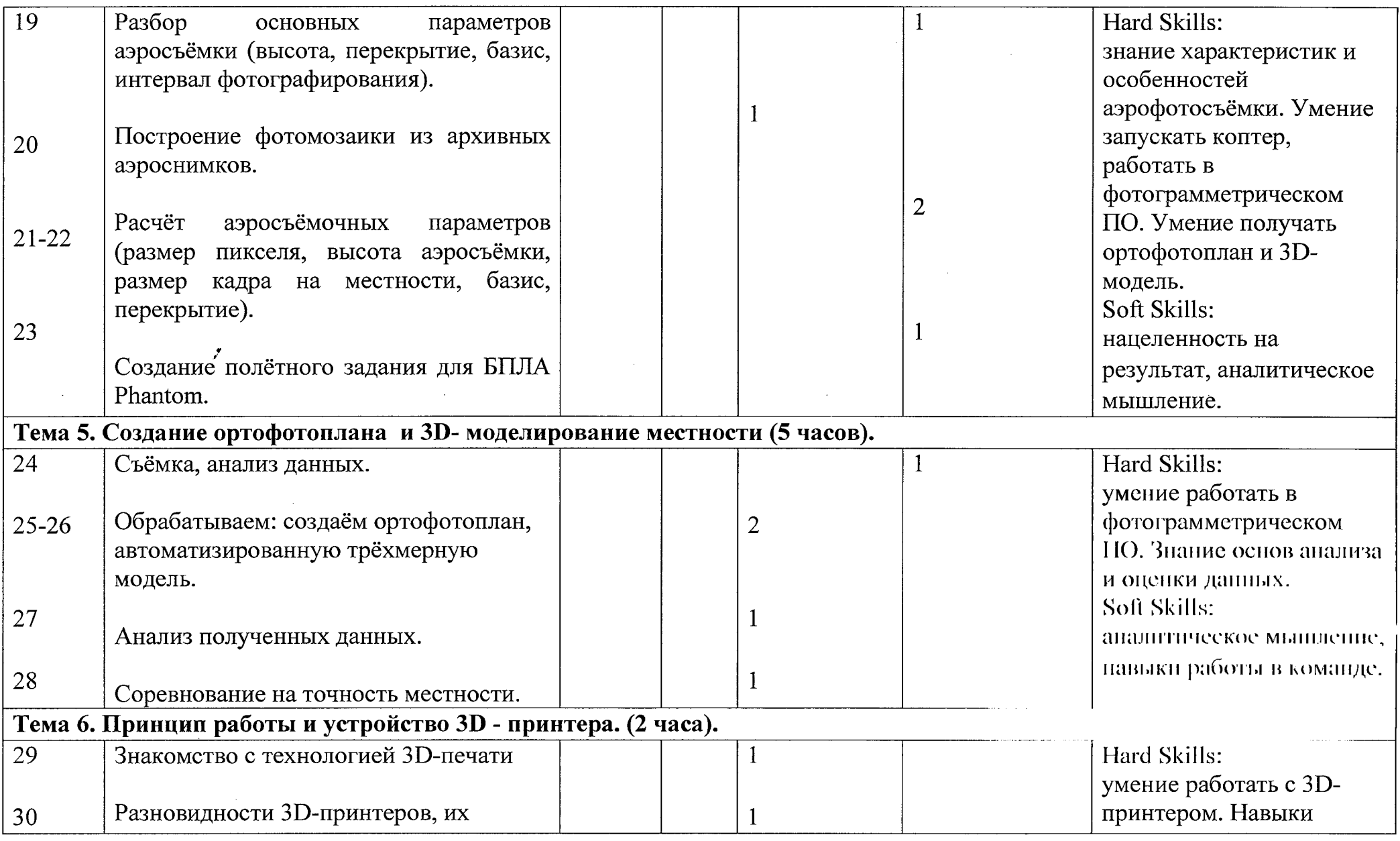

ंद्

. .

 $\sim 10^{-1}$ 

- - - -

 $\mathcal{L}^{\mathcal{L}}$  ,  $\mathcal{L}^{\mathcal{L}}$  ,  $\mathcal{L}^{\mathcal{L}}$ 

 $\overline{\mathbf{A}}$ 

... ...

آڪٽ<br>س

and the state and the state of the state of the state of the state of the state of the state of the state of the

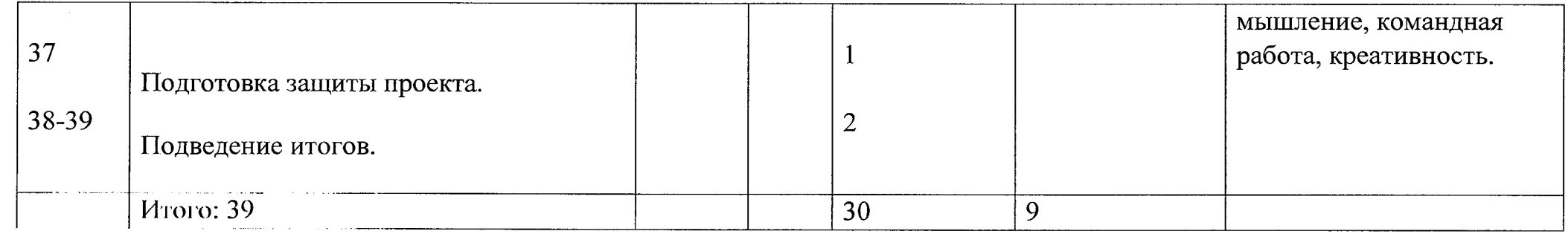

 $\mathcal{A}^{\pm}$ 

 $\mathcal{L}(\mathcal{L}(\mathcal{$ 

 $\mathcal{L}(\mathcal{L}(\mathcal{L}))$  and  $\mathcal{L}(\mathcal{L}(\mathcal{L}))$  and  $\mathcal{L}(\mathcal{L}(\mathcal{L}))$  . The contribution of  $\mathcal{L}(\mathcal{L}(\mathcal{L}))$ 

 $\label{eq:2.1} \frac{1}{\sqrt{2}}\int_{\mathbb{R}^3}\frac{1}{\sqrt{2}}\left(\frac{1}{\sqrt{2}}\right)^2\left(\frac{1}{\sqrt{2}}\right)^2\left(\frac{1}{\sqrt{2}}\right)^2\left(\frac{1}{\sqrt{2}}\right)^2\left(\frac{1}{\sqrt{2}}\right)^2\left(\frac{1}{\sqrt{2}}\right)^2\left(\frac{1}{\sqrt{2}}\right)^2\left(\frac{1}{\sqrt{2}}\right)^2\left(\frac{1}{\sqrt{2}}\right)^2\left(\frac{1}{\sqrt{2}}\right)^2\left(\frac{1}{\sqrt{2}}\right)^2\left(\frac$ 

 $\mathcal{L}(\mathcal{L}(\mathcal{L}))$  and the set of the set of the set of  $\mathcal{L}(\mathcal{L})$ 

## **Необходимые расходные материалы и оборудование:** Оборудование:

- компьютер,
- интернет,
- ПО для обработки данных аэросъёмки (Agisoft Metashape или аналог),
- квадрокоптер,
- фотоаппарат,
- 3 D-принтер,
- ПО для 3D-моделирования (SketchUp или, аналог),
- VR-шлем или очки.

Материалы:

- бумага А4,
- маркеры или фломастеры,
- флипчарт и бумага,
- возможно: картон, ножницы, клей,
- пластик для 3D-принтера.

## **Список используемых источников:**

- 1. «Геознание» информационно-консультационная среда.
- 2. Инструкция по работе с программным обеспечением (Agisoft Metashape, Scanex GeoMixer).
- 3. Цикл статей по решению практических задач в ГИС Gislab.ru.
- 4. Основы аэрофотосъёмки http://unmanned.ru/service/aerophoto.htm.
- 5. Видеоинструкция — [https://youtu.be/HYtjLlm8eI.](https://youtu.be/HYtjLlm8eI)

 $4.2.4.$ Материально-технические условия реализации основной образовательной программы (по сути, объединение всех ресурсов, прописанных в кейсах)

Список оборудования

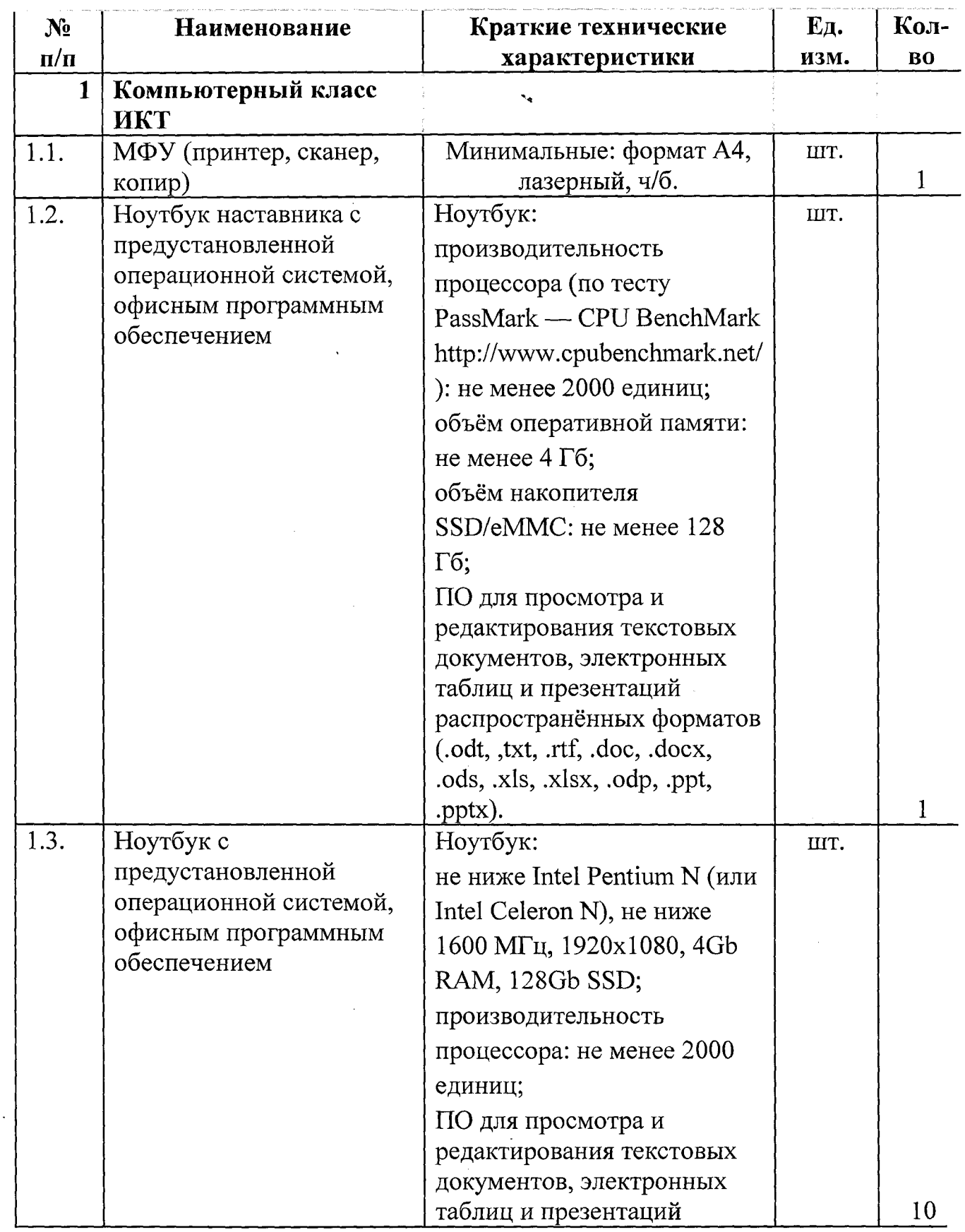

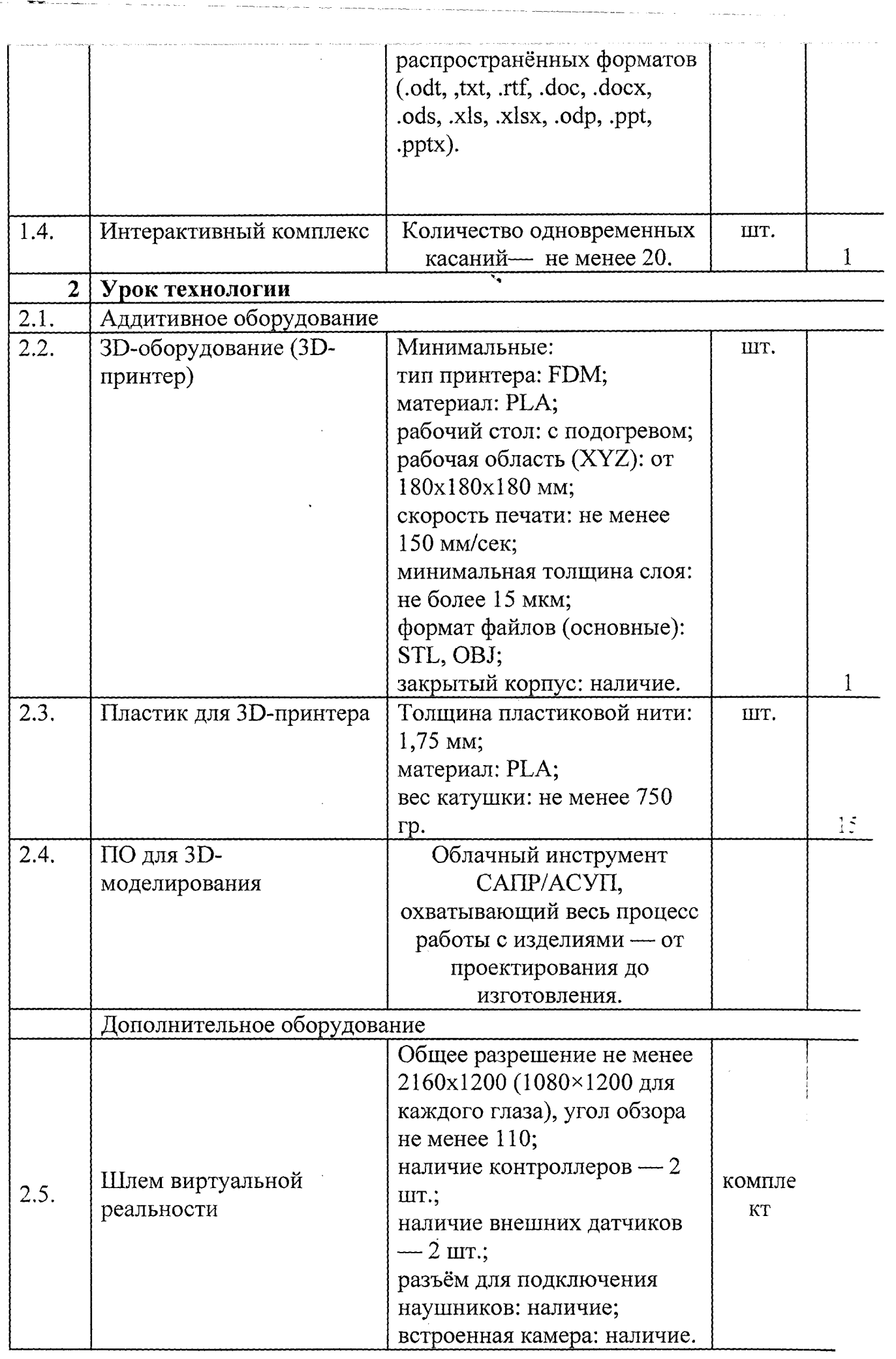

 $\label{eq:2.1} \frac{1}{2} \sum_{i=1}^n \frac{1}{2} \sum_{i=1}^n \frac{1}{2} \sum_{i=1}^n \frac{1}{2} \sum_{i=1}^n \frac{1}{2} \sum_{i=1}^n \frac{1}{2} \sum_{i=1}^n \frac{1}{2} \sum_{i=1}^n \frac{1}{2} \sum_{i=1}^n \frac{1}{2} \sum_{i=1}^n \frac{1}{2} \sum_{i=1}^n \frac{1}{2} \sum_{i=1}^n \frac{1}{2} \sum_{i=1}^n \frac{1}{2} \sum_{i=1}^n \frac{$ 

الرابا والمستعبر

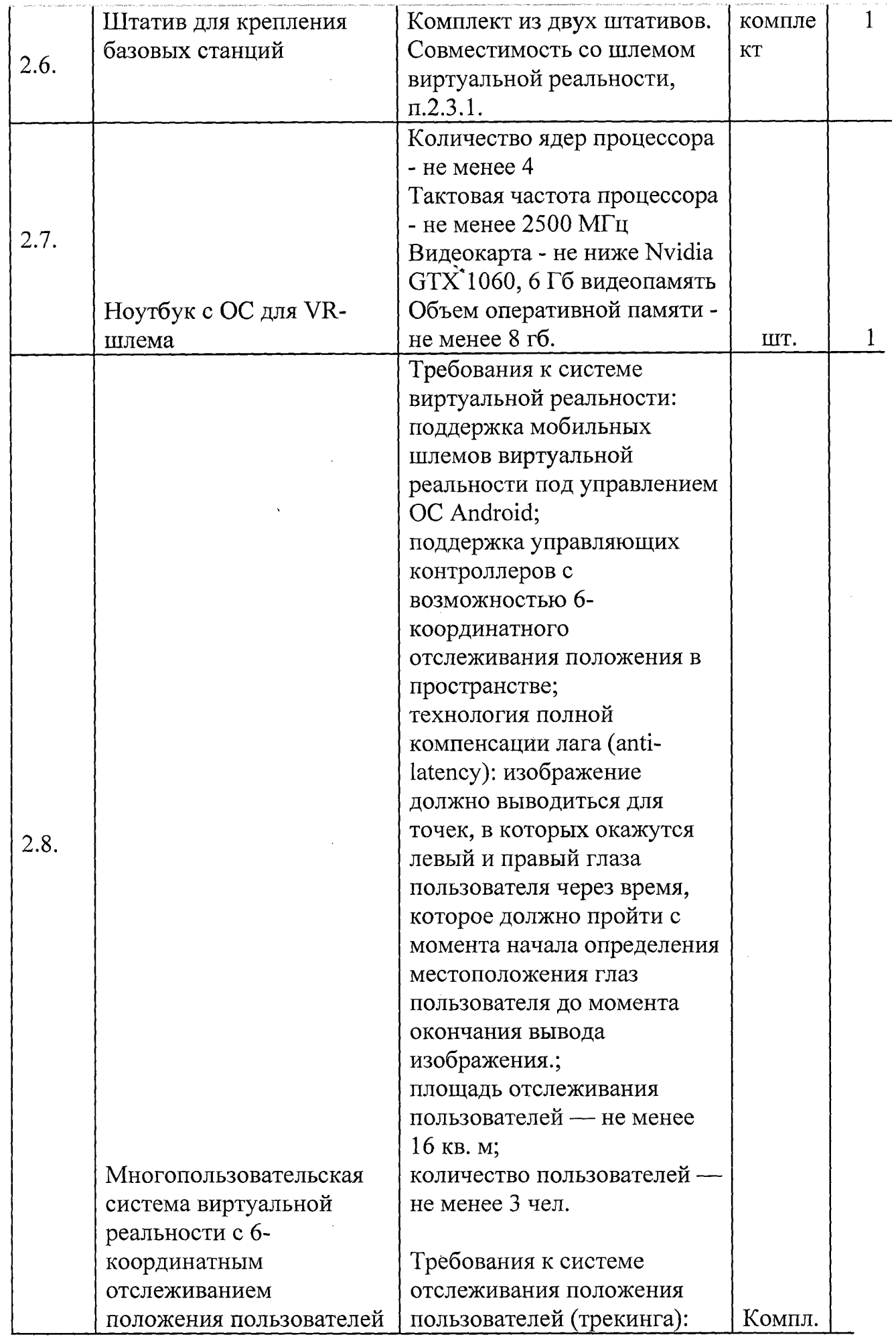

*\*

*t*

 $\mathbf{I}$ 

 $\overline{\phantom{a}}$ 

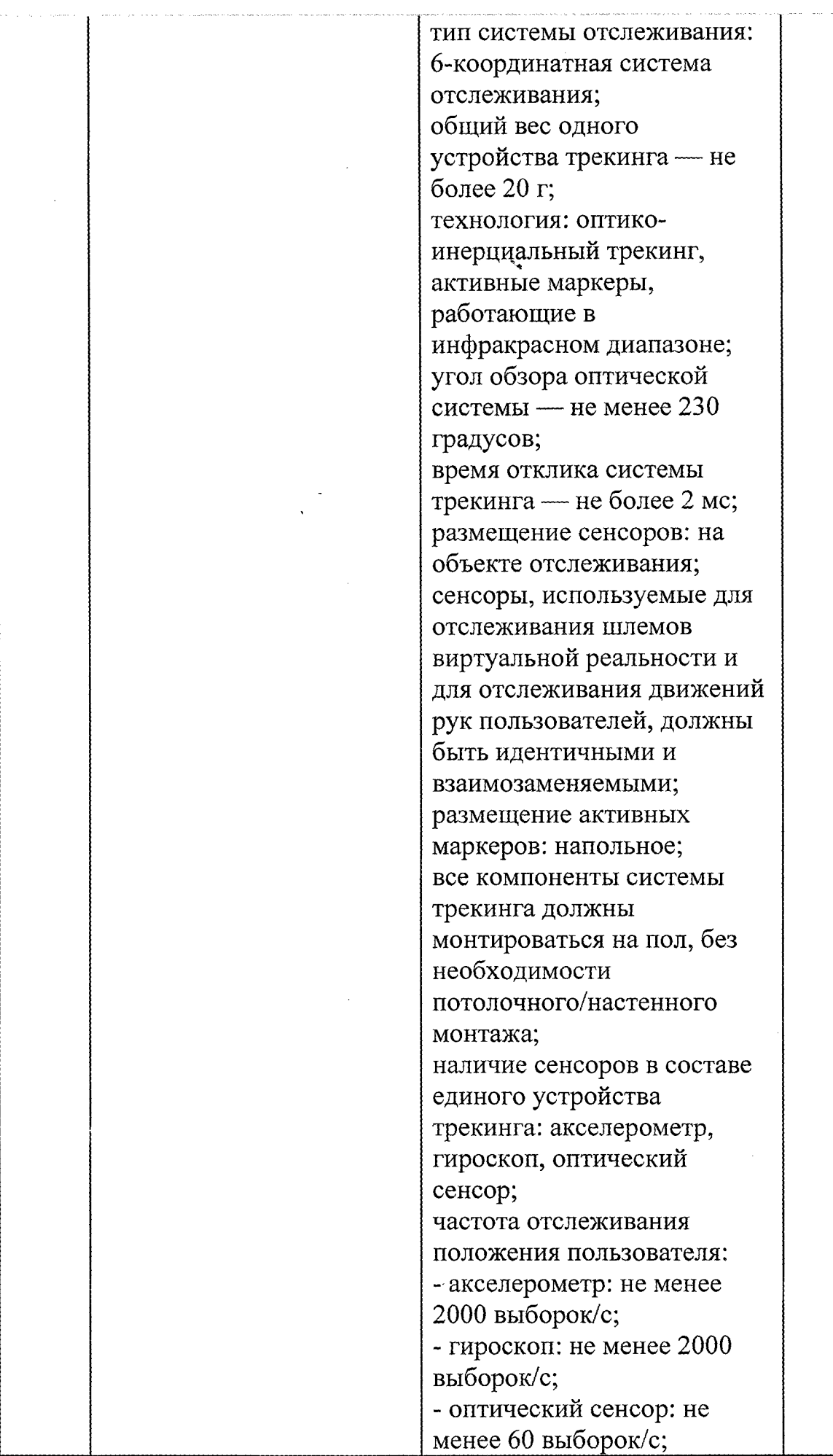

 $\bar{\mathcal{A}}$ 

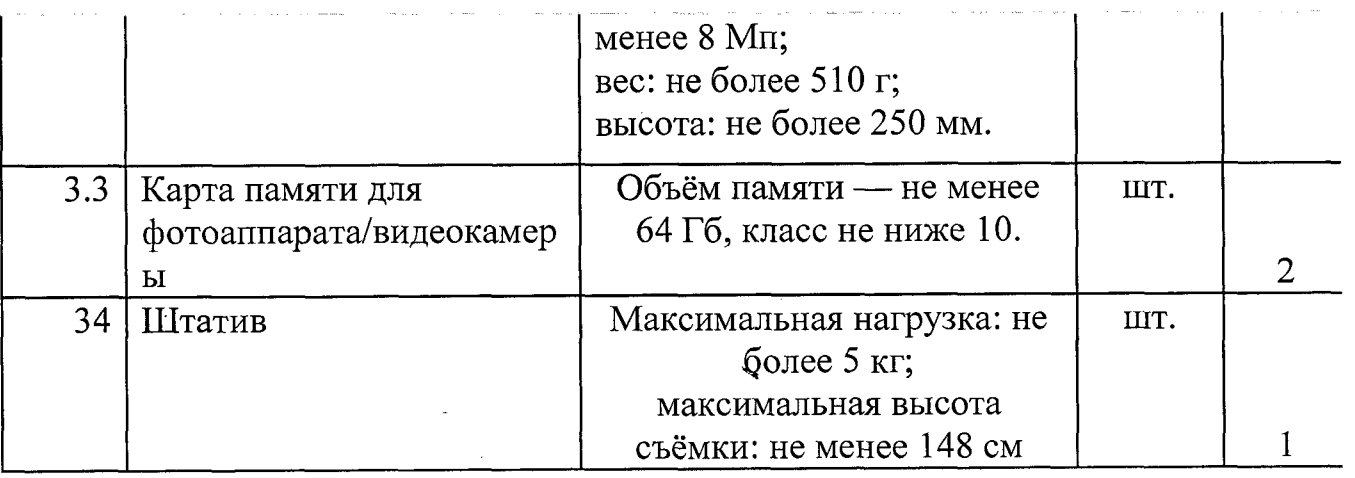

4.2.5. Информационно-методические условия реализации основной и и программы основного общего образования (список внешних **У'**<br>Образовательной программы основного общего образования (список внешних **У'** метод, материалов) (ссылки на доп. материалы — прописываем в кейсах) Список источников литературы:

- 1. Алмазов, И.В. Сборник контрольных вопросов по дисциплинам «Аэрофотография», «Аэросъёмка», «Аэрокосмические методы съёмок» / И.В. Алмазов, А.Е. Алтынов, М.Н. Севастьянова, А.Ф. Стеценко — М.: изд. МИИГАиК, 2006. — 35 с.
- 2. Баева, Е.Ю. Общие вопросы проектирования и составления карт для студентов специальности «Картография и геоинформатика» / Е.Ю. Баева — М.: изд. МИИГАиК, 2014. — 48 с.
- 3. Макаренко, А.А. Учебное пособие по курсовому проектированию по курсу «Общегеографические карты» / А.А. Макаренко, В.С. Моисеева, А.Л. Степанченко под общей редакцией Макаренко А.А. — М.: изд. МИИГАиК,  $2014. - 55$  c.
- 4. Верещака, Т.В. Методическое пособие по использованию топографических карт для оценки экологического состояния территории / Т.В. Верещака, Качаев Г.А. — М.: изд. МИИГАиК, 2013. — 65 с. ^
- 5. Редько, А.В. Фотографические процессы регистрации информации / А.В. Редько, Константинова Е.В. — СПб.: изд. ПОЛИТЕХНИКА, 2005. — 570 с. **н<**
- 6. Косинов, А.Г. Теория и практика цифровой обработки изображений. Дистанционное зондирование и географические информационные системы. Учебное пособие / А.Г. Косинов, И.К. Лурье под ред. А.М.Берлянта — М.: изд. Научный мир, 2003. — 168 с.
- 7. Радиолокационные системы воздушной разведки, дешифрирование радиолокационных изображений / под ред. Школьного Л.А. — изд. ВВИА им. проф. Н.Е. Жуковского, 2008. — 530 с.
- 8. Киенко, Ю.П. Основы космического природоведения: учебник для вузов / Ю.П. Киенко — М.: изд. Картгеоцентр — Геодезиздат, 1999. — 285 с.

Ю

 $\bf{F}$ 

- 9. Иванов, Н.М. Баллистика и навигация космических аппаратов: учебник для вузов — 2-е изд., перераб. и доп. / Н.М.Иванов, Л.Н. Лысенко — М.: изд. Дрофа, 2004. — 544 с.
- 10. Верещака, Т.В. Методическое пособие по курсу «Экологическое картографирование» (лабораторные работы) / Т.В. Верещакова, И.Е. Курбатова — М.: изд. МИИГАиК, 2012. — 29 с.
- 11. Иванов, А.Г. Методические указания по выполнению лабораторных работ по дисциплине «Цифровая картография»: Для студентов 3 курса по направлению подготовки «Картография и геоинформатика» / А.Г. Иванов, С.А. Крылов, Г.И. Загребин — М.: изд. МИИГАиК, 2012. — 40 с.
- 12. Иванов, А.Г. Атлас картографических проекций на крупные регионы Российской Федерации: учебно-наглядное издание / А.Г. Иванов, Г.И. Загребин — М.: изд. МИИГАиК, 2012. — 19 с.
- 13. Петелин, А. ЗЭ-моделирование в SketchUp 2015 от простого к сложному. Самоучитель / А. Петелин — изд. ДМК Пресс, 2015. — 370 с., ISBN: 978-5-97060-290-4.
- 14. Быстров, А.Ю. Применение геоинформационных технологий в дополнительном школьном образовании. В сборнике: Экология. Экономика. Информатика / А.Ю. Быстров, Д.С. Лубнин, С.С. Груздев, М.В. Андреев, Д.О. Дрыга, Ф.В. Шкуров, Ю.В. Колосов — Ростов-на-Дону, 2016. — С. 42- 47.
- 15. GISGeo <http://gisgeo.org/>.
- 16. ГИС-Ассоциации <http://gisa.ru/>.
- 17. GIS-Lab — [http://gis-lab.info/.](http://gis-lab.info/)
- 18. Портал внеземных данных [http://cartsrv.mexlab.ru/geoportal/#body=mercury&proj=sc&loc=%280.17578125](http://cartsrv.mexlab.ru/geoportal/%23body=mercury&proj=sc&loc=%280.17578125) %2C0%29&zoom=2.
- 19. OSM —<http://www.openstreetmap.org/>.
- 20. Быстров, А.Ю. Геоквантум тулкит. Методический
- инструментарий наставника / А.Ю. Быстров, Москва, 2019. 122 с., ISBN 978-5-9909769-6-2.